به نام خدا

 $\mathfrak{p}$ 

جزومی درس شبکههای

كامپيوتري پيشرفته

دکتر میرعابدینی

 $1494 - 96$ 

Computer Network / Tanenbaum :اصلی رفرنس

فرمت ارسال تمرینها: [نام :Subj: Bushr: Net]

حضور ۵٪ + تمرین و تحقیق ۱۰٪ + میان ترم ۱۵٪ + پایان ترم ۶۵٪

نرم افزارهای مناسب برای پیاده سازی: Omnet ++, Opnet, Ns2, Jsim, glomosim (روی لینوکس نصب میشود)

**پروژه**: انتخاب حداقل 3 تا 5 مقاله سال 3113 به بعد در یک زمینه خاص از شبکه. ترجمه تحلیل، بررسی و ارزیابی وپیاده سازی یکی از روشها. آمادهسازی گزارش بر مبنای شیوه ارائه مطالب، doc و سمینار .ppt

**موضوعهای پیشنهادی:** کاربردهای اتصال گرا و غیراتصال گرا، الگوریتم تشخیص زود هنگام RED، روشهای رمز گذاری، سیاه چالهها، SDN، مسیریابی امن، چند مسیره (pass Multi (و...

)از Survey هم میتوان استفاده کرد(.

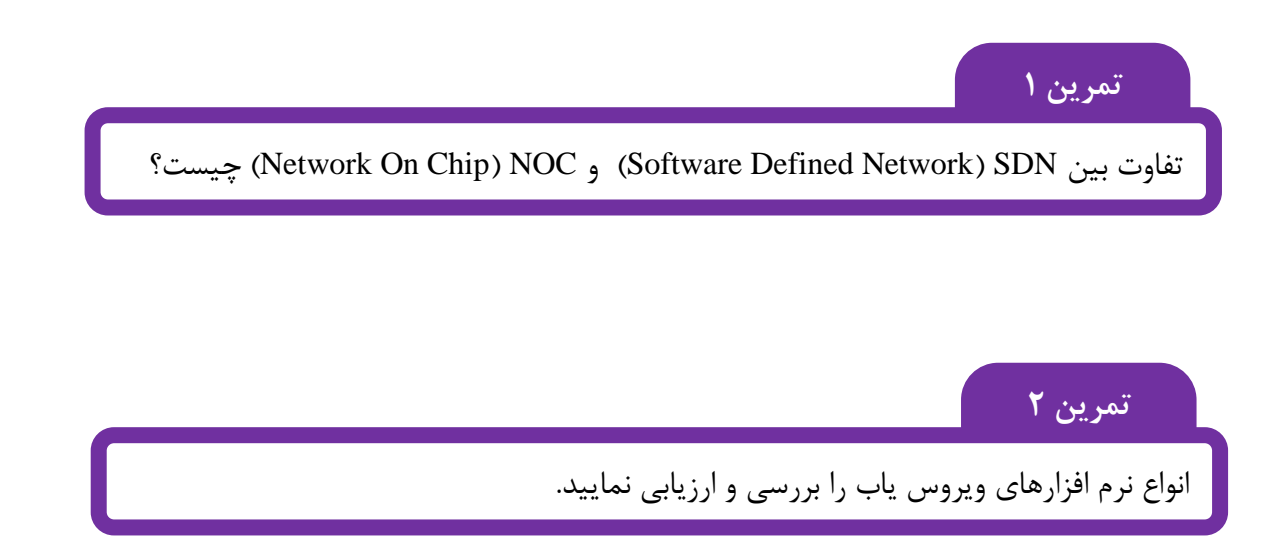

# **»جلسه اول«**

**شبکه Adhoc:** شبکهای که در هیچ یک از دستهبندیهای Bus Star، رینگ و ... نباشد. تعداد گرهها نامعلوم است. گرهها بصورت تصادفی حرکت میکنند. )اگر متحرک باشند این شبکه را Adhoc Mobile گویند)

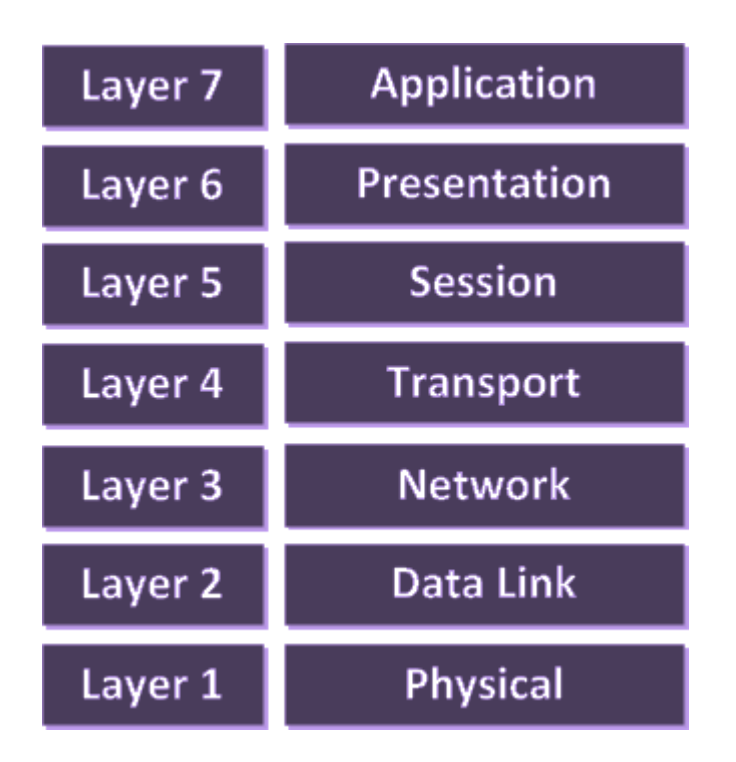

### **)***Open System Interconnection***( OSI بندی الیه**

- این پروتکل توسط IEEE ایجاد و مدیریت شد.

- بین هر الیه یک اینترفیس وجود دارد.
- الیه چهارم روی QOS کار میکند. در واقع این الیه که بر روی کیفیت خدمت متمرکز است توسط الیه انتقال مدیریت میشود.
	- جدول مسیریابی توسط الیه 3 ارائه میشود.

- الیه دوم آنالین است. فریم بندی، کنترل خط، ایجاد دادههای کنترلی و تضمین ارسال دادهها در این الیه است. تفاوت آن با الیه چهارم در سطح بررسی است. کنترل خطا میتواند به وسیله CRC ,Parity یا همینگ انجام شود. کنترل جریان هم در الیه دوم انجام میشود. کنترل جریان کار هماهنگی سرعت انتقال بین فرستنده پرقدرت و گیرنده کم قدرت انجام میشود.

- %01 عملکرد اینترنت در الیه دو و سه است. )علی الخصوص 3(

- در الیه سوم آدرس دهی انجام میشود، اما تضمینی در مورد رسیدن بسته، طول عمر و ... ندارد اما الیه چهارم این تضمین را انجام میدهد.

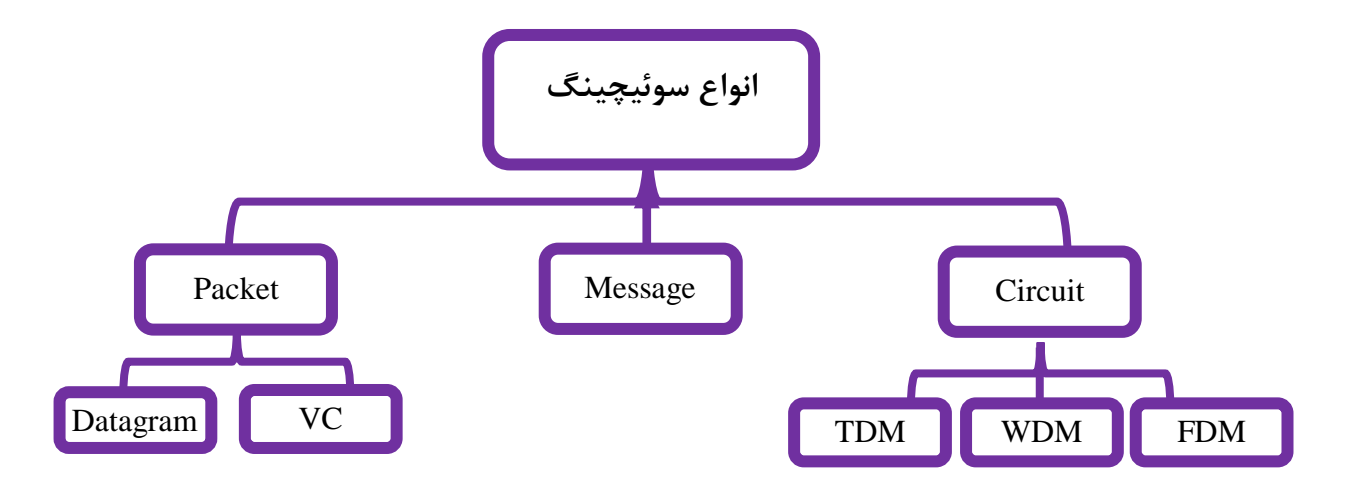

**سوئیچینگ مداری** 

کانال اختصاصی بین ایستگاهها وجود دارد. (از طریق اتصال فیزیکی) سه مرحلهی برقراری

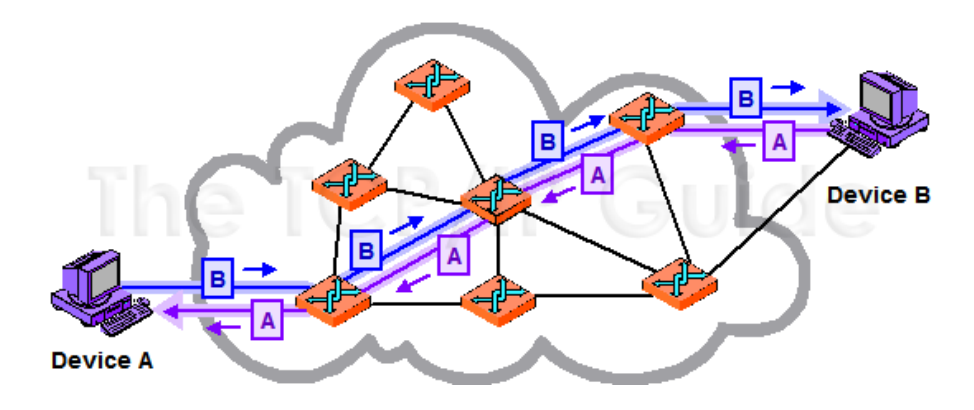

ارتباط، انتقال داده و قطع ارتباط دارد. این روش دارای سه مرحله است: برقراری ارتباط – انتقال داده- قطع ارتباط. از نمونههای بارز این شبکه: شبکه تلفن شهری.

**مزایا:** عدم نیاز به بسته بندی و خارج از کردن از بسته بندی )سربار پردازشی ندارد(

**معایب:** زمانبر بودن فاز برقراری ارتباط- اشغال شدن خط

**سوئیچینگ تسهیم زمانی:** در هر زمان یک سیگنال عبور میکند که بین یکسری استفاده کننده تقسیم شده است.

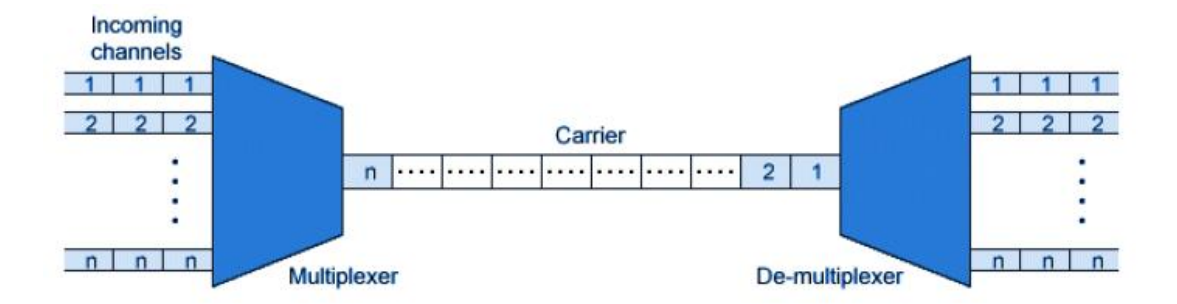

**سوئیچینگ تقسیم فرکانسی:** پهنای باند به بازههای مشخص تقسیم میشود. **سوئیچینگ تقسیم طول موج**: طول موج و دامنهی آن یکی کم و یکی زباد است تا تداخل ایجاد نشود.

**مثال:** فرض کنید روش استفاده شده برای ارسال فریمها بر اساس TDM ثابت باشد. در اینصورت با توجه به شکل زیر اگر اندازه فریمها پنج بخشی باشد با روش TDM معمولی بازدهی کدام است؟ ثانیاً اگر از روش STDM ,TDM آماری استفاده شود و اندازه فریم و پنج بخشی باشد بازدهی کدام است؟ ثالثاً اگر اندازه فریم 4 بخشی و 5 بخشی و زمان انتظار تا 3 سیکل مجاز باشد بازدهی کدام است؟ ضمن اینکه در TDM معمولی هر فریم فقط یک سیکل زمان دارد تا فریم را پرکند و بیش از یک سیکل نمی تواند منتظر بماند.

نکته: در روش TDM آماری یا STDM بسته به فضای مسئله ما میتوانیم بخشهای یک فریم و تعداد سیکلهای مورد انتظار را تغییر دهیم.

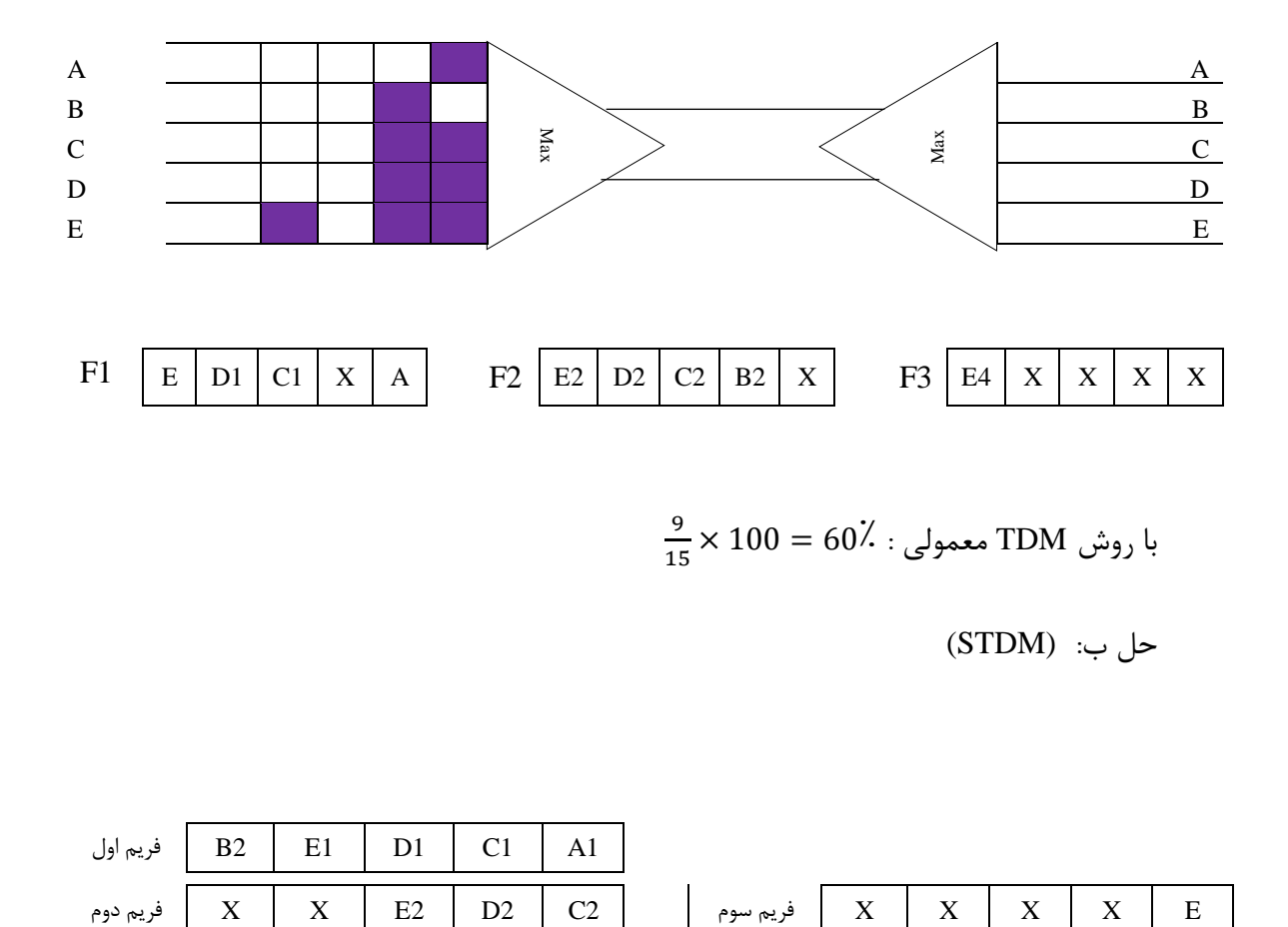

$$
\frac{9}{15} \times 100 = 60\overset{?}{\ldots} : \text{JDM} \text{ (up to 1)}
$$

 $\text{(STDM)}$  جل ب:

حل:

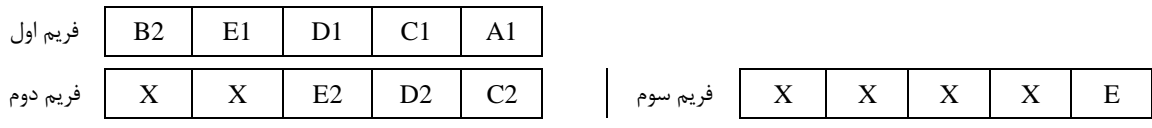

 بازدهی )U ): 

همینطور که میبینیم زمان انتظار TDM کمتر از STDM شد ولی در کل SDTM بسیار سریعتر عمل میكند. (معمولاً)

حالت 4 بخشی با زمان انتظار حداکثر 3 سیکل

F1 F2 F3 E1 D1 C1 A1 E2 D2 C2 P2 X X X E2

 $\frac{9}{12}$   $\times$  100 = 75%  $\,$  : (U) بازدهی

مشاهده شد که برخالف تصور با اینکه فریم به بخشهای کوچکتر تقسیم شد ولی بازدهی بیشتر شد.

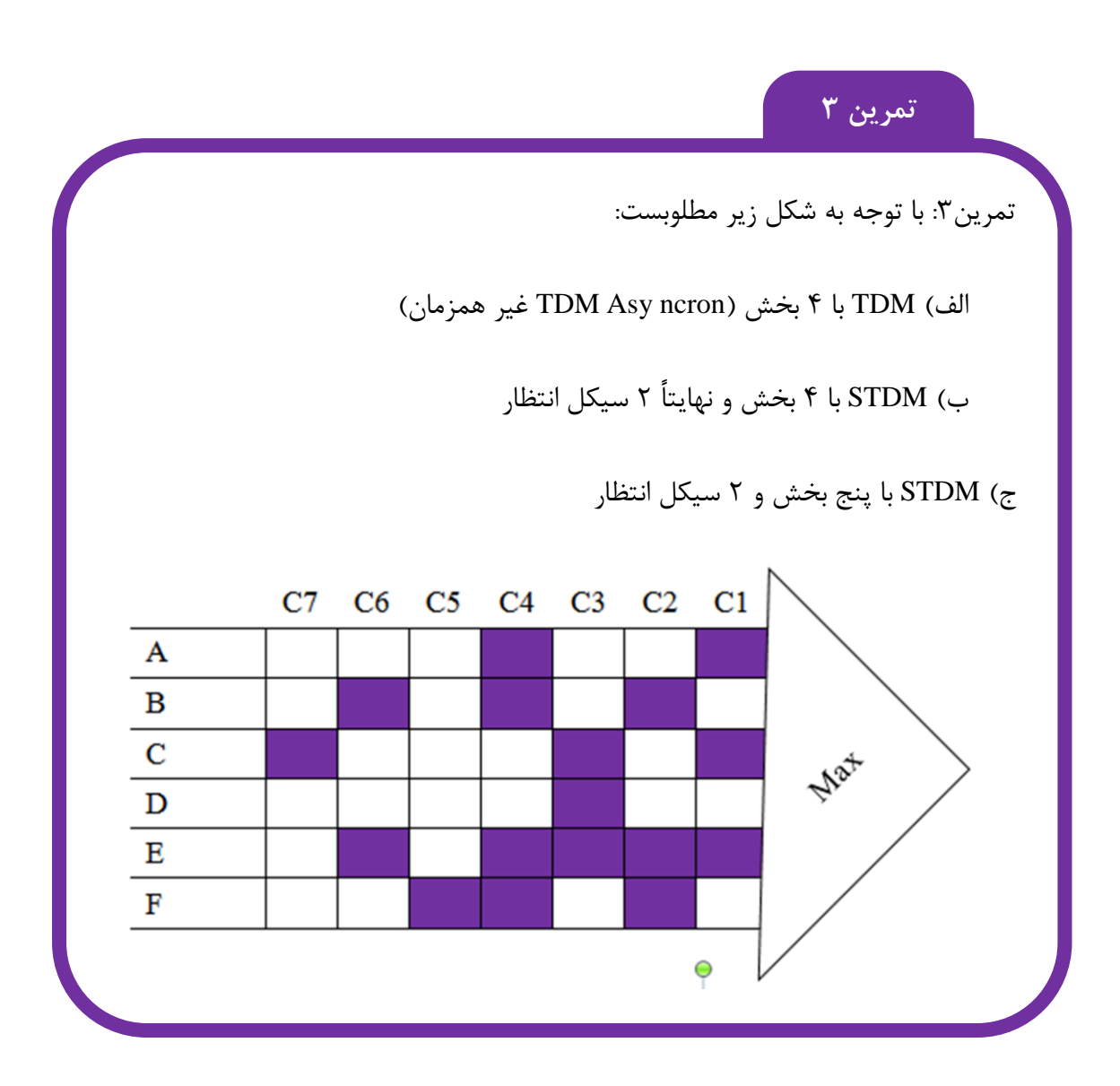

### **»جلسه دوم«**

**رابطه شانون:** نسبت سیگنال به نویر نشان میدهد در یک کانال فیزیکی به ازای عبور چند سیگنال یکی از آنها دچار نویز میشود که به آن نسبت توان سیگنال به توان نویز یا N/S گویند.

مثال: در یک کانال فیزیکی به ازای هر 11111 سیگنال ارسالی یک سیگنال دچار خطا میشود.  $S/n = 1 \cdot \cdot \cdot$ نسبت سیگنال به نویز آن چند است؟ جواب:

رابطهی سیگنال به نویز بصورت دسیبل نیز نشان داده میشود:

 $db = 10$   $10g_{10}^{S/N}$ 

مثال: در یک کانال داده نسبت N/S برابر 111111 است. این نسبت معادل چند دسیبل است؟

100000  $db = 10$   $10g_{10}^{100000} = 10 \times 5 = 50db$  $\log 10_{10}^{k} = k$  \* $\log_{a}^{ab} = b$  \* $\log_{c}^{ab} = \log_{c}^{a} + \log_{c}^{b}$  $\log_b^a = c \implies a = b^c$  $k$   $\log_a^{ab} = b$   $\log_c^{ab} = \log_c^{ab} + \log_c^{bc} :$  هک مىناد ي $\log_c^{ab} = \log_c^{ab} + \log_c^{bc}$ 

مثال: در یک کانال نسبت سیگنال به نویز برابر 41 وسیبل است. در این صورت N/S کدام است؟

$$
40 = 10 \log_{10}^{S/N} \Rightarrow \log_{10}^{S/N} = 4 \Rightarrow \frac{S}{N} = 10^4 = 10000
$$
 در فیبر نوری نسبت S/N برابر با ۱۰ دسیبل است، یعنی به ازای هر ۱۰۰۰۰۰۰۰۰ یک سیگنال  
خط ادریم.

**واحدهای حافظه** 

$$
1. Byte = 8bit \Rightarrow 1KByte = 1024 \qquad or \qquad 2^{10} = 8196bit
$$
  
 
$$
Nibel = \frac{1}{2} bytes = 4bit
$$

 $1Mb = 1024Kb = 1024*1024*8 = 2^{23}$  $1Gb = 1024Mb = 2^{33}$  $1TB = 1024Gb = 2^{43}$ 

**واحدهای انتقال داده Rate Transmission**

$$
R = 1Bit / S ec
$$
  
\n
$$
R = 1KBit / S ec = 1024Bit / S ec
$$
  
\n
$$
R = 1Mb / sec = 1024KB / Sec = 1024 * 1024 = 220 bit / sec
$$
  
\n
$$
R = 1Gb / Sec = 1024MB / Sec = 222 bit / sec
$$

**واحدهای سیگنالی** 

 $BW = 1MHz = 1000KH2 = 10<sup>6</sup> Hz$  $BW = 1 GHz = 1000 MHz = 10^{9} Hz$  $BW = 1KHz = 1000HZ$ 

**رابطه شانون** 

این رابطه نشان میدهد که با توجه به نسبت سیگنال به نویز و پهنای باند کانال فیزیکی داده نرخ ارسال داده چند بیت در ثانیه میباشد و بصورت زیر است:

$$
R = BW.L \text{ og}_2\left(1 + \frac{S}{N}\right)
$$
  
\n
$$
\downarrow \qquad \qquad \downarrow
$$
  
\n
$$
\frac{bit}{\text{sec}} \qquad H_2
$$

تخصیص میدهد. در این 512 / sec *kb* مثال: یک شرکت ISP به مشتریان خود پهنای باند صورت یک مشترک MB1 داده را در چند ثایه میتواند بفرستد؟ ثانیاً اگر کانال فیزیکی استفاده شده دارای نسبت سیگنال به نویز 1111 میباشد پهنای باند کانال فیزیکی چند هرتز است؟  $R = 512 Kb / \text{sec} = 512 * 1024 bit / \text{sec}$ *M = 1Mbyte = 1024KB = 1024* \* 8*bit* 1sec Rbit  $1$  512\*1024 1×16 1024\*1024\*8 1 *Rbit*  $\frac{y}{y} = \frac{y}{M}$   $\Rightarrow$   $\frac{y}{y} = \frac{1024 * 1024 * 8}{1024 * 1024 * 8}$   $\Rightarrow$  y  $\Rightarrow \frac{1 \sec}{100} = \frac{Rbit}{100} \Rightarrow -\frac{1}{100} = \frac{512 \cdot 1024}{100} \Rightarrow y = \frac{1 \times 1024}{100}$ 

پس 15 ثانیه طول میکشد تا MB1 دادهSend یا Receive شود.

قسمت ب: گفته شده که N/S برابر 1111 است.

2  $R.BW.Log_2^{(1+S/N)} \Rightarrow 512*1024 = BW.Log_3^{(1+1000)}$ 

برای حل میگوییم ۱۰۰۱ بین کدام دو عدد توان دو است (چون لگاریتم در پایه ۲ است) می- $2^{\text{!0.1024}}$  بست،  $1024/1001$  1024 پس به 1024 نزدیکتر است و حدوداً آن را  $2^{\text{!0.1024}}$  می $2^{\text{!0.1024}}$  $_2^{2^{10}} \ \Box \ 10$  پس در نهایت و خواهیم داشت:  $\log_2^2 \ \mathbb{D}\ 10$ 

 $512*1024 = BW*10$  $\Rightarrow$  *BW*  $\Box$  3120/1000 = 5/1

مثال: در یک کانال داده پهنای باند برابر MHZ2 و نسبت سیگنال به نویز db50 است. در اینصورت Mbyte100 داده در این کانال چند ثانیه برای ارسال نیاز دارد؟

حل: اول باید N/Sرا بدست بیاوریم.

$$
xdb = 10 \log_{10}^{S/N} \Rightarrow 50 = 10 \log_{10}^{S/N} \Rightarrow 100000
$$
  

$$
\frac{17}{2} = 2\frac{16}{5}1 \qquad \Rightarrow \qquad \frac{1}{2} \qquad \frac{1}{2} \
$$

$$
R = 2 \times 10^6 \times \log(1 + 100.000) \Rightarrow R = 2 \times 10^6 \times 17 = 34 \times 10^6 \text{bit} / \text{sec}
$$
\n
$$
(2^{16})\n65534\langle 100001\langle 131000(2^{17})
$$

ثانیه ارسال میشود.

$$
34Mbit / \sec \Leftarrow \frac{34 \times 10^6}{1024 \times 1024} = \text{Mb}
$$
Mb $\text{U}$ مورت سوال Mb مگابایت داده چقدر زمان نیاز دارد? (حل)  
W $\text{l} \sec = \frac{34 \times 10^6}{100 \times 1024 \times 1024 \times 8} = \frac{17}{400} \Rightarrow y = \frac{400}{17} = 23.5 \sec$ 

**سوئیچینگ پیام**: حتما مبدا و مقصد باید آنالین باشند و کل اطالعات را در قالب یک پیام ارسال میکند. این روش هنگامی خوب عمل میکند که بین تمام گرههای شبکه ارتباط وجود داشته باشد (بدون واسطه) و نویز هم وجود نداشته باشد.

**سوئیچینگ بسته:** قویترین روش موجود بوده و در اینترنت استفاده میشود. در این روش داده به پکتهایی با اندازه یکسان تقسیم میشود.

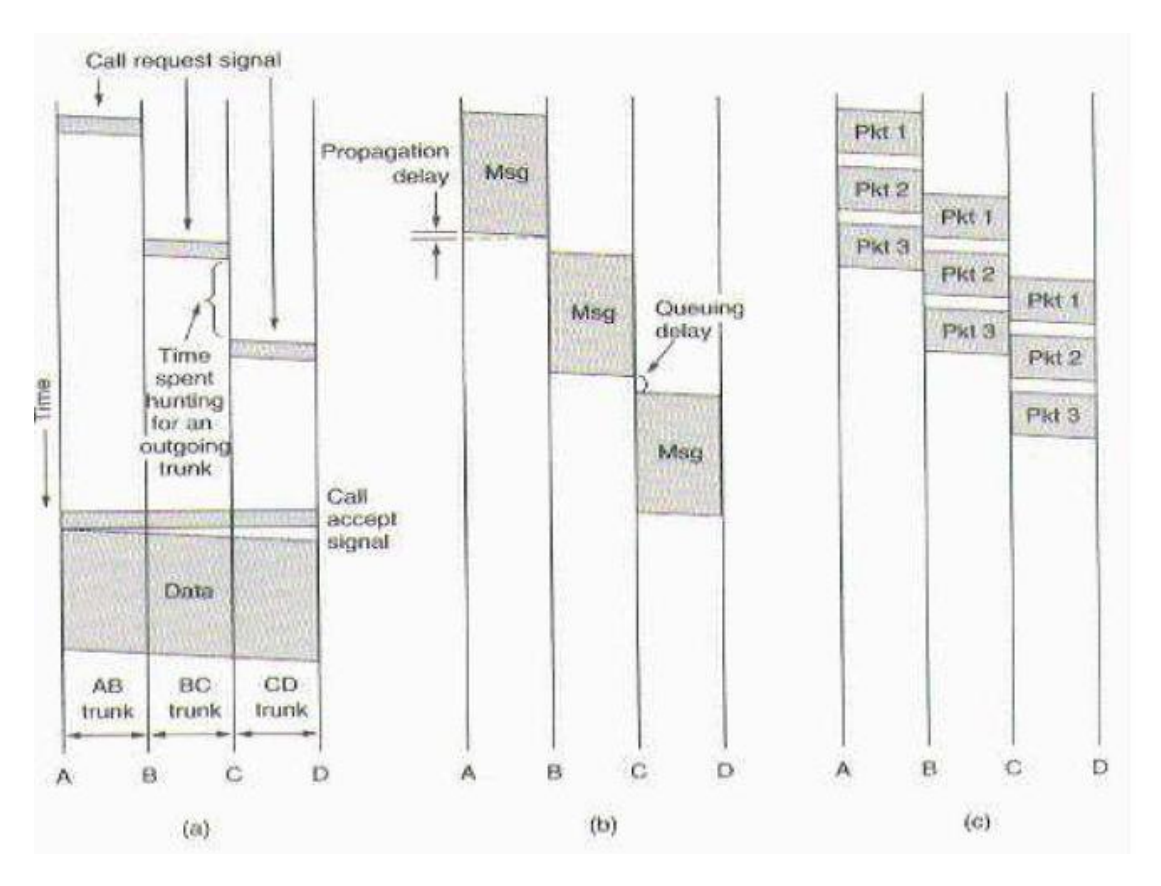

در این شکل A مبدا، D مقصد و  $\,$  C, B بافر هستند.

در حالت b، در هر بافر کل پیام باید خوانده شود و سپس به بافر بعدی فرستاده شود. در حالت C همزمان با ارسال پکت ،1 پکت 3 گرفته میشود و در واقع عمل Overlap باعث افزایش سرعت می- شود.

سوئیچینگ سلول در شبکههای تلفن همراه نیز استفاده میشود.

5 بایت از بسته ها سرآیند است.

**تعریف TP**

مسیر انتقال است که شامل مجموعهای از کابل و کانالهای فیزیکی جهت انتقال داده میباشد. هر مسیر انتقال شامل چندین مسیر مجازی است (VP(. همچنین هر مسیر مجازی متعلق به یک شرکت یا سازمان است که از طریق اتصاالت سوئیچی کانالهای فیزیکی بین مبدا و مقصد این مسیر ایجاد میشود و با پایان یافتن آبونمان مسیر مجازی از بین میرود. همچنین هر مسیر مجازی دارای چندین مدار مجازی (Circuit Virtual (میباشد. هر مدار مجازی یک زیرمجموعه از یک شرکت است که در واقع یک مسیر مداری یعنی اتصال الکتریکی با کمک سوئیچ را بین مبدأ و مقصد پدید آورده است. علت گفتن مدار مجازی این است که این مدار از طریق سوئیچهای میانی و با تنظیم آنها برقرار گردیده است و با OFF نمودن سوئیچهای میانی مدار ایجاد شده از بین میرود به این جهت به آن مدار مجازی میگویند.

در مقابل این مفهوم، مدار واقعی یا Circuit Actual است که دارای یک مدار یا کانال فیزیکی و اتصال دائمی بین مبدأ و مقصد است.

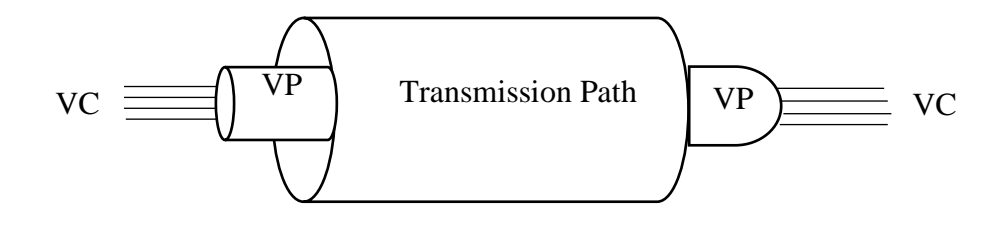

**»جلسه سوم«**

#### **شبکههای اتصالگرا**

در این شبکهها تمامی بستهها باید به موقع، مرتب و سالم به مقصد برسند (تضمین شده). در شبکههای غیراتصالگرا هدف ارسال بستههاست و اصراری بر روی کیفیت و سالمت و مرتب بودن بستهها نیست. بستهها بر روی شبکه پخش میشوند و ممکن است از روترهای مختلف عبور کنند. بعنوان مثال TCP مشابه پست پیشتار و UDP مشابه پست معمولی است و یا TCP مشابه وایبر و UDP مشابه ایمیل. در شبکههای اتصالگرا یک مسیر ایجاد و رزرو میشود و پس از ارسال آخرین پکت این مسیر نابود میشود.

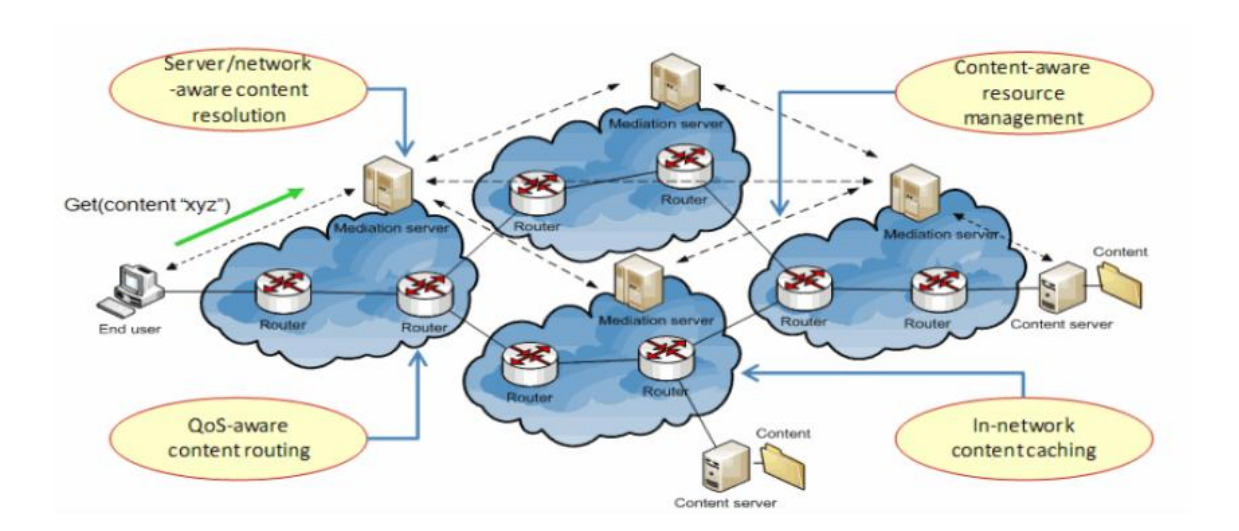

در شبکههای غیراتصالگرا پکتها از مسیریابهای مختلف مسیردهی میشوند و دیگر مسیر رزرو شدهای برای بستهها وجود ندارد. اما مزایای دیگری دارد ازجمله هزینه کمتر و ترافیک کمتر )ترافیک به دلیل نبود یک مسیر رزرو شده بین نودهای مختلف پخش میشود). چون ACK نداریم ترافیک کمتر است، در کاربردهای Time Real مثل موسیقی زنده، ویدئوی زنده و ... استفاده میشود.

 **)واقعی زمان) )Real Time Protocol) RTP پروتکل**

 برای پخش موسیقی، فیلم و ... بصورت زنده بکار میرود. به سه الیه اول اصطالحاً backbone میگویند که با سخت افزار رابطهی قوی دارند. الیهی 4 میانی و الیههای بعد از آن ارتباط با کاربر دارند. در سه الیه آخر واحد خاصی نداریم، دادهها بصورت جریانی از دادهها عبور میکنند )سه الیه آخر منظور سه لایهی بالاست)

در شکل زیر ساختار یک قطعهی TCP را میبینیم. اندازه هر سطر 33 بیت است. )اندازه هر سطر ۴ بایت). ۵ سطر اول اندازه مشخص دارند ولی دو سطر آخر اندازهشان نامعلوم است.

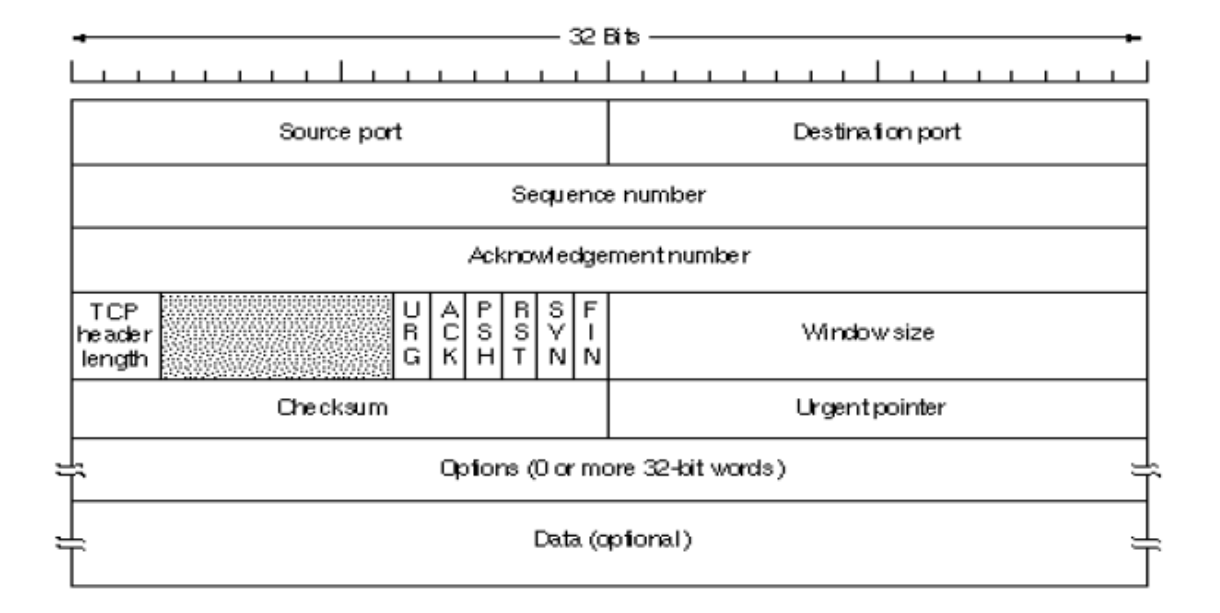

5 سطر اول جز ثابت هر قطعه در پروتکل TCP است.

Port Source ,Address Destination هر یک 15 بیت هستند.

سوال: بطور کلی چند نوع آدرس دهی در شبکه داریم؟ با مثال بنویسید.

جواب:

1( آدرس دهی فیزیکی )مک آدرس( : Address Mac مخفف Control Access Media که یک آدرس 40 بیتی مانند آدرس زیر است.

> $FC - A8 - CD - FF - 10$  $\downarrow \downarrow$ <br>1111,1100 0001,0000  $V = A_0 - CD - PT - 10$

و بر روی کارتهای شبکه (NIC (توسط شرکت سخت افزاری تولید کننده کارت شبکه تخصص می- یابد.

$$
\text{NIC} \rightarrow \text{Hex} \rightarrow \text{Hex} \rightarrow \text{Y}
$$

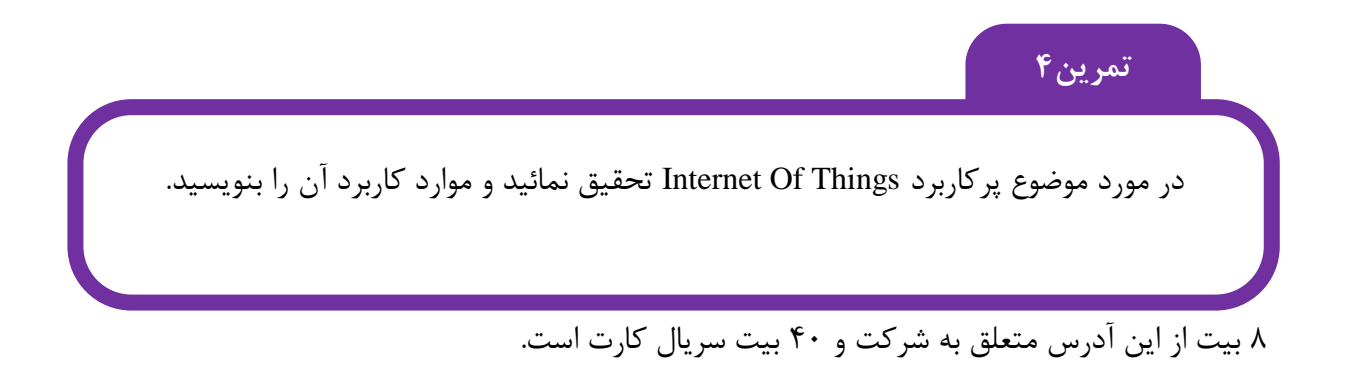

### **2( آدرس دهی منطقی:**

است *x y z w* . . . همان آدرس دهی IP در الیه شبکه میباشد که یک آدرس شامل 4 عدد بصورت که هر عدد بین 0 تا 255 میباشد. هر دستگاهی که بخواهد به اینترنت متصل شود باید یک آدرس IP داشته باشد و آدرس IP شامل 4 کالس عمدهی A ,B ,C ,D میباشد و هر کالس شامل تعدادی زیر شبکه و تعدادی میزبان میباشد.

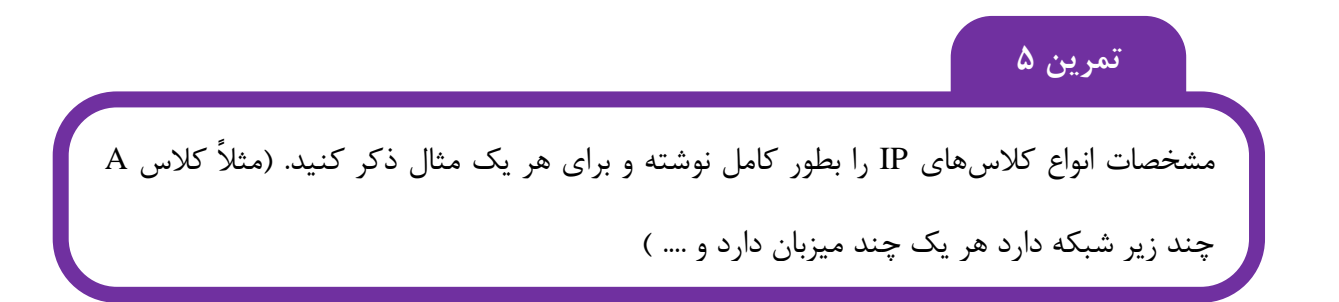

**3( آدرس دهی پورت یا پردازشی** 

مربوط به آدرس دهی الیهی انتقال میباشد. بدین معنا که هر میتواند به اندازه 15 بیت پورت پردازشی داشته باشد )معادل 55535 پورت( که بطور همزمان قابل استفاده میباشد. مثالً یک سرور میتواند از طریق پورت 8080 برای اینترنت و همزمان با پورت 215 از پروتکل FTP و از 80 با پروتکل http صفحات وب را دریافت کند.

فرض کنید قطعه TCP شامل 31 بیت و checksum آن 8 بیت باشد. مقدار checksum کدام است؟

8 بیت 8 بیت جدا میشود: 00011000,01010101,01000011

سپس Xor میشود: 01000011 01010101 00011000 00001110 <sup>م</sup> قدارف <sup>ي</sup> لد *checksum*

**تمرین 6**

روشهای دیگر چک کردن داده مثل CRC، همینگ )hamming )و ماتریس parity را بررسی کرده و مثالهایی برای هر یک ذکر کنید. حداکثر اندازه قطعه میتواند به اندازه بافر باشد که حداکثر ۲<sup>۱۶</sup>  $\alpha \approx 2$ ۵۳۵ بایت معادل ۶۴ کیلوبایت است.

حداکثر 55515=55535-31 بایت دیتا در یک قطعه TCP است. )حالتی که حداقل میزان هدر )31( را داریم( اگر مثالً سرآیند 51 باشد آنگاه 55535-51 حالت داریم. پس:

 $0 \leq Data \leq 65535 \rightarrow TCP = 5$ 

**روش دست تکانی سه مرحلهای Shaking Hand Steps3**

این روش برای فاز تنظیم ارتباط استفاده میشود، یعنی زمانی که ماشین مبدا میخواهد با ماشین مقصد ارتباط برقرار کند (مثلاً Client با سرور)

نکته: بطور کلی برای تبادل دادهها 3 مرحله داریم: مرحله :1 فاز برقراری ارتباط (Phase Setup(

:3 فاز تبادل داده Phase Transmission :3 فاز قطع ارتباط Phase Disconnect

**فاز برقراری ارتباط:**

عملکرد روش دست تکانی سه مرحلهای بصورت زیر است:

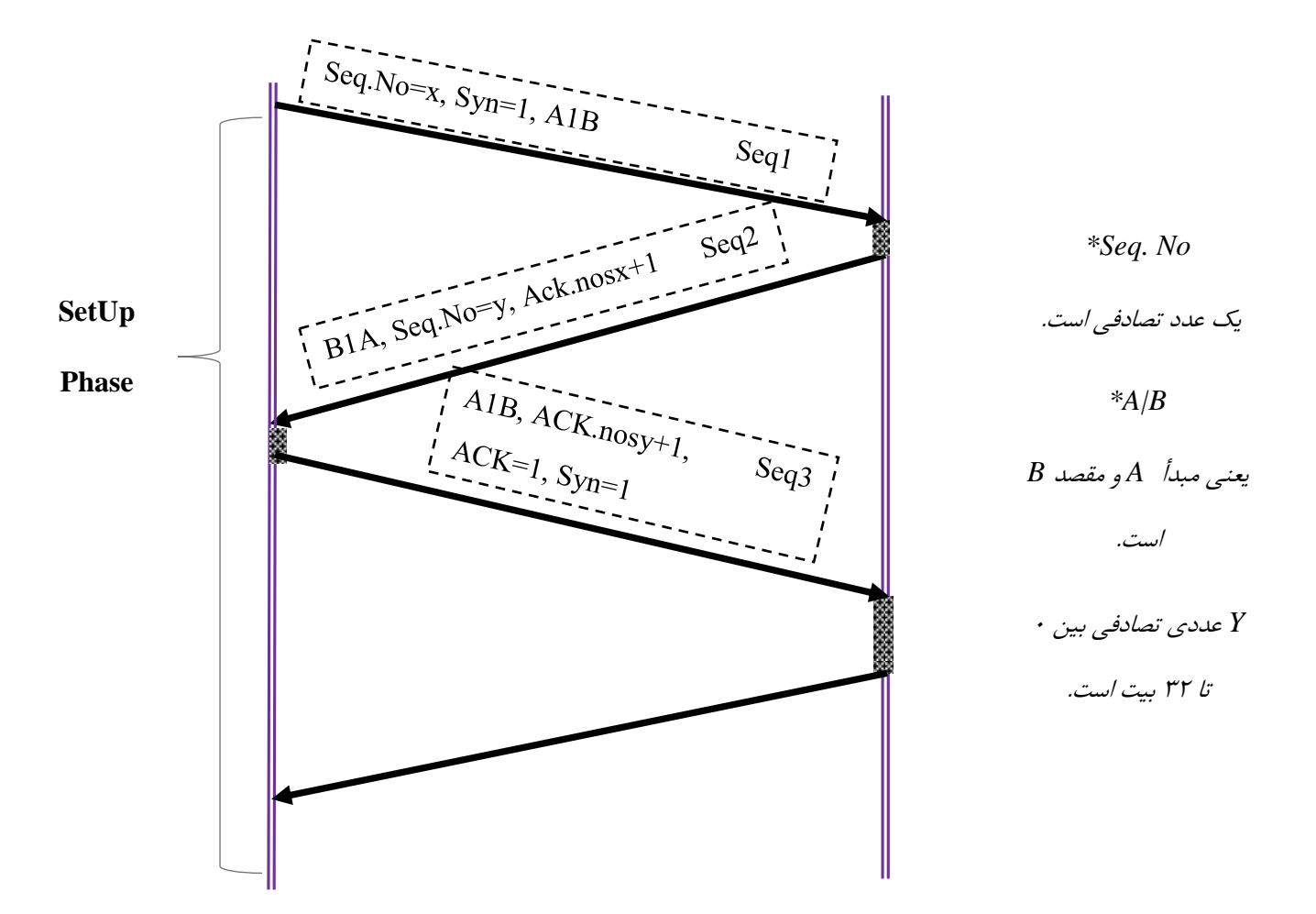

مثال: فرض کنید بین دو ماشین A ,B تبادل داده انجام هیم. حداکثر اندازه داده در قطعه TCP برای هر دو طرف 711 بایت درنظر گرفته شده است. (700=WinSize(. ماشین A، 1511 بایت و ماشین B، 911 بایت داده برای ارسال دارند. در این صورت اگر عدد مصادفی ماشین A برابر 7111 و عدد تصادفی ماشین B برابر 9111 باشد کلیه عملیات در سه فاز Setup، انتقال و خاتمه را ترسیم نمائید.

پاسخ: فاز اول مشابه شکل باالست با این تفاوت که x اول برابر ،7111 y دوم 9111 و ACK سوم که در شکل باال +1Y است برابر 9111+1 خواهد بود. ادامهی شکل:

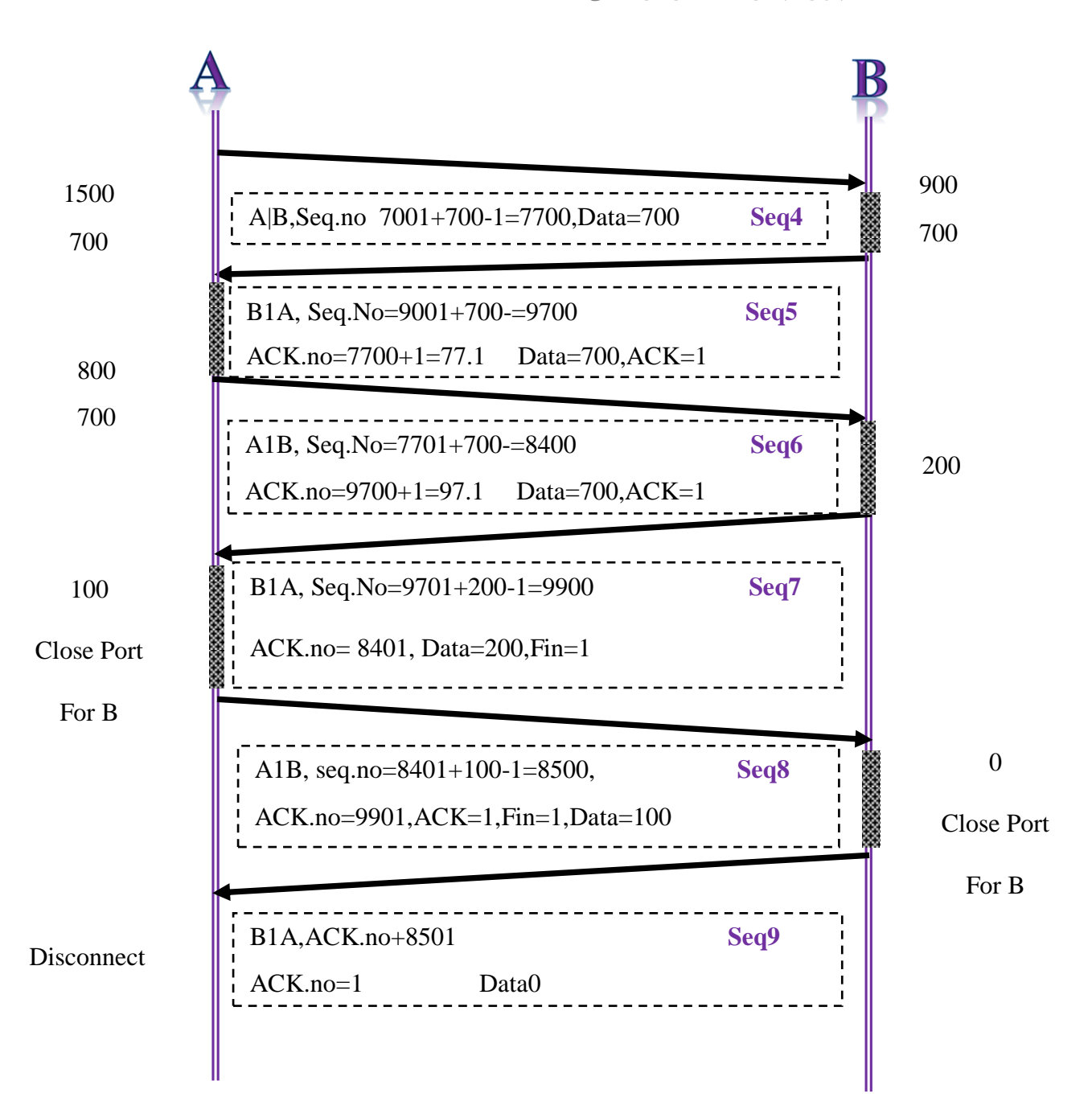

فرض کنید ماشین A ,B دارای 920=Winsize باشد )31 بایت سرآیند( اگر ماشین A، 1911 بایت و ماشین B، 3011 بایت داده ارسال کنند، کلیه فازهای Setupرا ترسیم نمایید. )فرض کنید 0111=x و 4111=y باشد( **تمرین 7**

# **»جلسه چهارم«**

#### **(TCP Segment Forment) TCP/IP قطعهی سرآیند فیلدهای توضیح**

- 1( Port Source: پورت مبدأ )پورتی که از آنجا قطعه ارسال میشود( 15 بیت است.
	- 3( Port Destination: پورت مقصد 15 بیت است.
- 3( Number Sequence: شماره ترتیب 33 بیت است یعنی 3 4 میلیارد حالت دارد. <sup>33</sup> تصادفی است.
	- 4( Number Acknowledgment: شماره وصول
- 5( Lenght Header STCP: چهار بیت است. عدد داخل این فیلد تعداد دابل بورد یا 4 بایت را نشان میدهد، یعنی عدد آن باید در 4 ضرب شود تا مقدار بایتی بدست آید چون طول پکت حداقل 31 بایت است پس این فیلد مقدار 5 را دارد و چون چهار بیتی است حداکثر 51=4×15 حالت دارد.
	- 5( قسمت خالی: 5 بیت خالی است که برای اهداف استراتژیک استفاده میشود. )54 حالت(
- 7( فلگ URG: اگر یک باشد یعنی فیلد Pointer Urgent مقدار معتبری دارد و باید خوانده شود و بالعکس.
- 0( فلگ ACK: اگر این فیلد یک باشد یعنی فیلد Acknumber مقدار معتبری دارد و باید خوانده شود.
- 9( فلگ PSH) Push(: اگر این فیلد یک باشد یعنی مسیریاب این بسته را به سرعت در بافر خروجی بگذارد و در صف قرار ندهد.
- 11( فلگ RST: این فلگ اگر یک باشد یعنی کامپیوتر مبدأ یکطرفه میتواند ارتباط را قطع کند )به دالیل امنیتی(
- 11( فلگ SYN: اگر این بیت یک باشد یعنی کامپیوتر مبدأ میخواهد با کامپیوتر مقصد ارتباط برقرار کند )یعنی در فاز Setup قرار میگیرد(
- 13( فلگ Fin: اگر این فلگ یک باشد یعنی قطعه ارسالی این کامپیوتر آخرین قطعه است و دیگر قطعهای وجود ندارد.
- 13( Size Window: اندازه پنجره یا میزان بافر آزاد این کامپیوتر را نشان میدهد. عدد آن بین 1 تا 55535 است. )این فیلد موجب کنترل جریان داده میشود(
- 14( Checksum: این فیلد استفاده میشود تا سالمت قطعه را مشخص کند، یعنی محتوای سرآیند قطعه TCP بصورت دستههای 15 بایتی زیر هم قرارگرفته و Xor میشود. نتیجه به عنوان Checksum ذخیره شده و قطعه ارسال میگردد. در مقصد این مقدار مجدداً محاسبه میشود و با عدد Checksum ذخیره شده مقایسه میگردد. اگر یکسان بود یعنی خطایی رخ نداده است.
- 15(pointer Urgent( اشاره گر ضروری(: اگر پرچم Urg یک باشد یعنی این فیلد محتوای معتبر دارد و به نقطهای از متن دادههای قطعه اشاره میکند که دادههای مهمی در آنجا هستند. 15(Option:( دادههای اختیاری(: اگر در هدر 4 باشد این مقدار صفر و اگر 51 باشد آنگاه (0 40) *option* 41=51-31 است. پس این مقدار این فیلد بین صفر تا 41 است 17(Data: محلی که دادهها از آن شروع میشود.
- بطور کلی در سرآیند قطعه 7 سطر داریم که 5 سطر اول ضروری هستند. هر سطر 4 بایت است. این قطعه روی الیه Transport قرار دارد و از پروتکل TCP که اتصالگرا است، استفاده میکند.

**»جلسه پنجم«**

سادهترین روش ارسال ACK در پروتکل TCP آن است که هر قطعه که ارسال شده فرستنده به انتظار ACK میماند و سپس قطعه بعدی را ارسال میکند. مشکل این روش یکی تاخیر در ارسال دادهها به علت انتظار برای ACK و دگیری تحمیل ترافیک مضاعف به شبکه به دلیل تولید یک ACK به ازای هر ارسال است.

وضعیتهای مختلف ارسال قطعه و دریافت ACK:

روش نرمال: در این روش فرستنده قطعهی یک را میفرستد، سالم به مقصد میرسد، مقصد ACK آن را تولید میکند و برای ماشین مبدا میفرستد و مبدأ 1ACK را دریافت کرده و سپس قطعهی بعدی را ارسال میکند. نکتهای که وجود دارد آنست که زمان رفت و برگشت تقریباً برابر است.

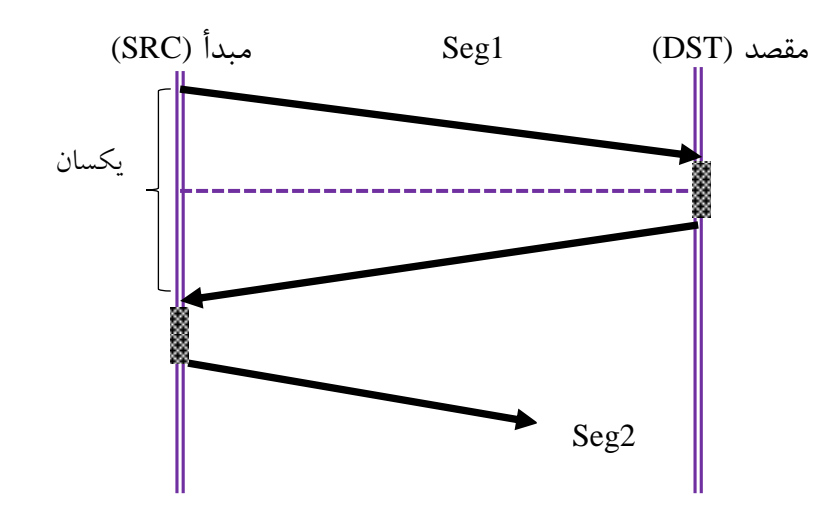

نکته: معموالً فرستنده زمان رفت و برگشت را بطور تخمینی میداند، مثالً اینکه از لحظه ارسال تا زمان دریافت ACK قطعه ۴ ثانیه طول میکشد. (۲ ثانیه رفت و ۲ ثانیه برگشت) بنابراین هنگام ارسال یک قطعه زمان سنج یا کرنومتر خود را فعال کرده )با شروع از 4( تا اینکه به صفر برسد. در این مدت ACK باید برسد. اگر ACK نرسید به وضعیتهای زیر میرسیم.

3( در این وضعیت فرستنده قطعه 3 را فرستاده و به مقصد میرسد. مقصد قطعه را دریافت و ACK آن را تولید میکند اما ACK در بین راه از بین میرود. در این حالت فرستنده چون ACK را در بازه زمانی 4 ثانیه نمیگیرد تصور میکند قطعه به مقصد نرسیده است لذا دوباره آن را ارسال می- کند. مقصد با دیدن مجدد قطعه 3 آن را از بین میبرد و فقط 2ACK را مجدداً ارسال میکند.

اگر انتظار برای دریافت ACK بیش از حد طوالنی درنظر گرفته شود، کاهش بازدهی و عدم استفاده از بهینه از منابع شبکه را خواهیم داشت:

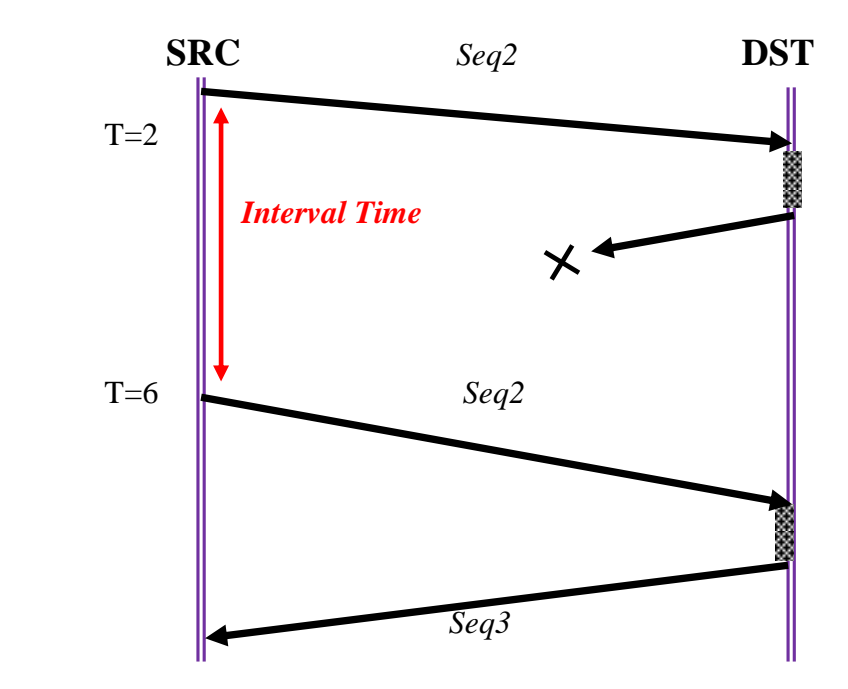

در این وضعیت قطعهی 3 ارسالی در بین راه گم میشود و به مقصد نمیرسد. در این حالت مقصد هیچ اطالعی از موضوع ندارد و بنابراین ماشین مبدأ پس از انقضای زمان interval و اینکه ACK آن نمیآید دوباره قطعه 3 را میفرستد و گیرنده با دریافت آن 3ACK بازپس میفرستد.

اگر بازه زمانی انتظار یا Interval کمتر از حد نرمال گرفته شود هدر رفت منابع، افزایش ترافیک زائد و ایجاد ازدحام خواهد شد.

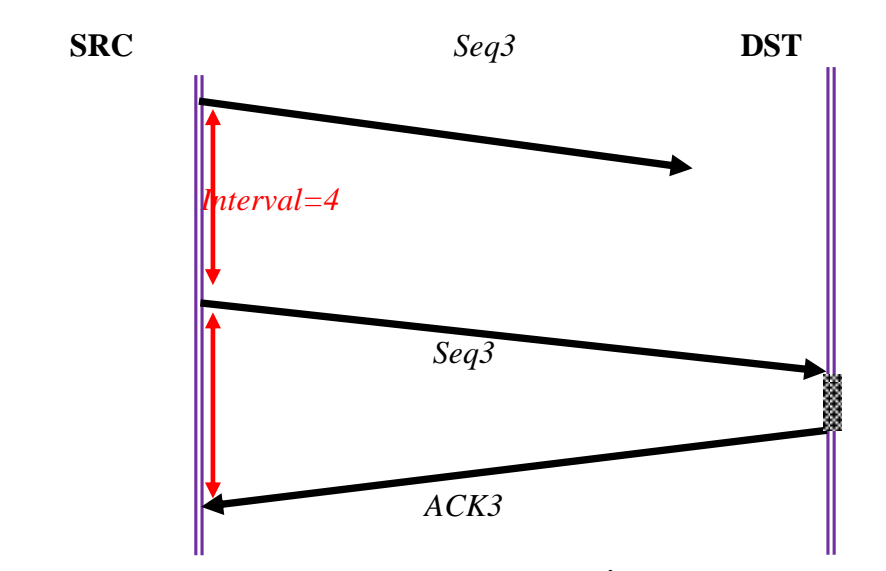

مثال: فرض کنید که زمان انتقال مبدأ برابر 11 میلی ثانیه میباشد. در اینصورت اگر زمان رفت و برگشت 4 ثانیه باشد، فرستنده بدون عجله برای دریافت ACK چند قطعه راست سرهم میفرستد زیرا امیدوار است آنها بعداً برسند به این ترتیب بازدهی افزایش مییابد.

این روش را repeat Selective گویند.

*Internal = 7*

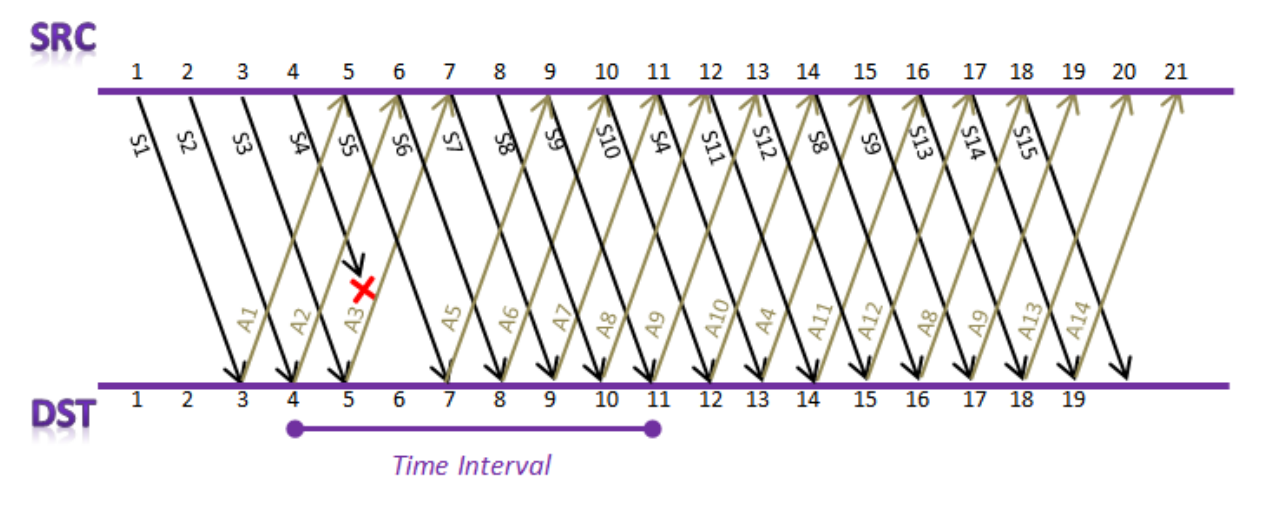

 $4 + 7 = 11$ 

#### **Go back n روش**

در این روش برخالف روش قبلی در صورتی که از سوی فرستنده بطور مرتب قطعهها دریافت نشود. مثالً قطعهی 4 گم شود و قطعات 5 و 5 و بعدی بیاید، تمام قطعات بعدی بزرگتر از 4 را نابود کرده (DROP (تا اینکه فرستنده متوجه شود و قطعه 4 بفرستد. از طرفی فرستنده مجبور است قطعات 5 و 5 غیره را نیز که قبالً فرستاده بود، بعد از ارسال 4 مجدداً ارسال کند. علت این امر آن است که در این روش، گیرنده بافر با حجم زیاد ندارد و هر بار یک قطعهی مرتب را انتظار دارد.

#### **Selective Repeat روش**

در این روش فرض این است که هر دو ماشین مبدأ و مقصد بافر زیاد دارند و میتوانند قطعات را حتی در صورت نامرتب بودن در خود نگهداری نموده و پس از دریافت همه قطعهها آنها را مرتب کند. در این روش فرستنده ابتدا بدون توجه به ACK ؟؟؟ قطعات ارسالی آنها را میفرستد و برای هر قطعه یک Internal Time درنظر میگیرد. اگر پس از انقضای آن مدت ACK قطعه نیامد، در اینصورت مجدداً همان قطعه ارسال میشود و به ارسال بقیه قطعات نیز ادامه میدهد زیرا مقصد قطعات بعدی آن را در خود ذخیره و بافر نموده است و با دریافت قطعه گم شده ACK آن را میفرستد و آن را در بافر مرتب میکند.

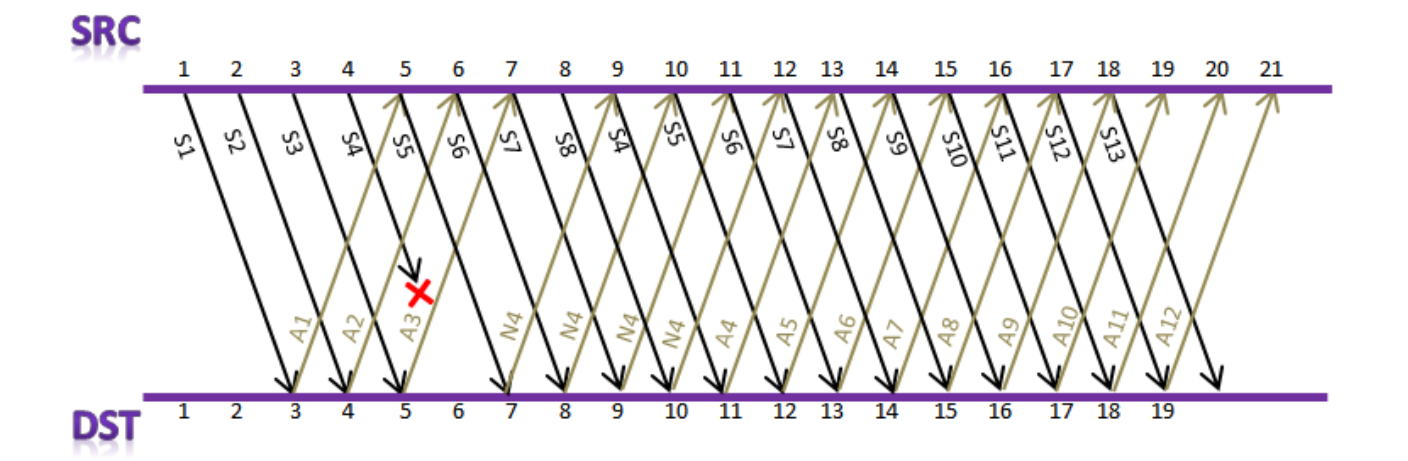

**تمرین 8**

میخواهیم با استفاده از روش Selective Repeat و با Time Internal تعداد ١٨ قطعه 18S.……1S را بفرستیم. زمان رفت 3 ثانیه و زمان برگشت 3 ثانیه محاسبه شده است. در اینصورت اگر در بین راه قطعات 5 8, 9, گم شوند چگونه این روش این خطاها را مدیریت میکند؟ اگر در مسئله فوق از روش n Back Go استفاده شود چگونه خطاها برای قطعات گم شده مدیریت میشوند؟ زمان را از 1 تا 35 درنظر بگیرید.

-این مسئله را با روش Repeat Selective بهبود یافته حل کنید.

**روش Repeat Selective اصالح یافته** 

بهتر است به منظور جلوگیری از تأخیر ارسال قطعه 4 گم شده گیرنده با دریافت 5S در مثال قیلی، سریعاً 4Nak را بفرستد. همچنین با دریافت 6S 7,S 8,S 4,Nak را دوباره تأکید کند. فرستنده با اولین دریافت S4, Nak4 را بفرستد اما به ادامه روال طبیعی خود بپردازد.

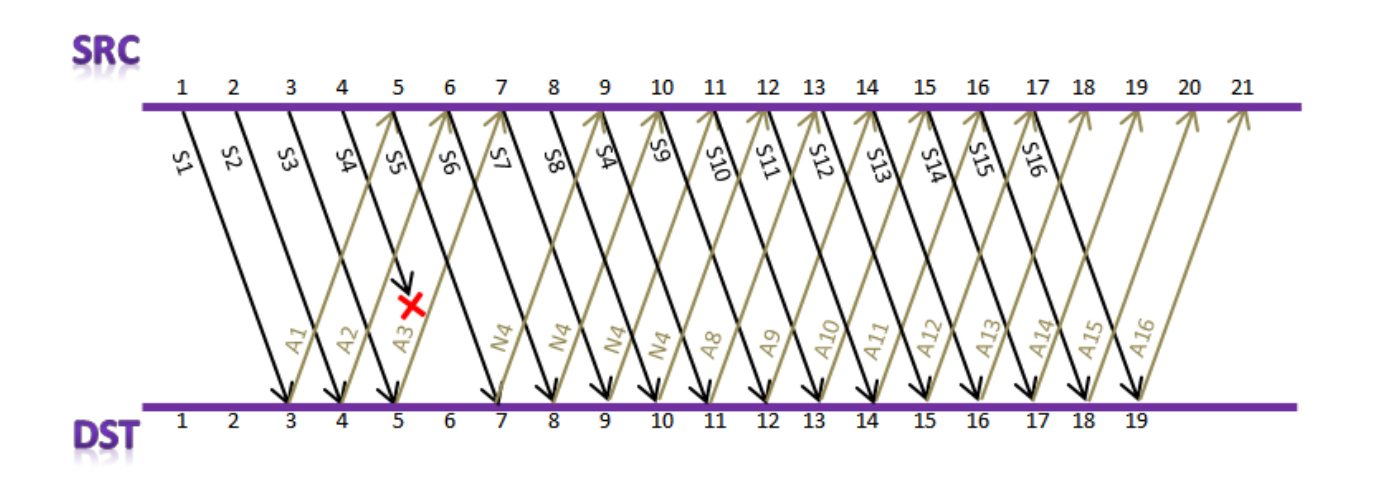

در این مثال گیرنده با دریافت 4S چون 5S 6,S 7,S 8,S را دریافت کرده است به مبداء فقط 8ACK را میفرستد و این موضوع مؤید آن است که ماشین مبدأ نگران نباشد و بداند که قطعات 8,S .شدهاند ACK همه با هم ACK شدهاند.

**»جلسه ششم«**

(*Retransmission Time Out* مکانیزم ارسال مجدد (RTO

در مکانیزم ارسال مجدد تالش بر این است که بتوانیم در شرایط مختلف ترافیکی، زمان رفت و برگشت نسبتاً دقیقی را تخمین بزنیم بطوری که اگر ACK بستهی ارسالی بعد از انقضای آن مدت زمان نیامد، یعنی اینکه بسته در بین راه گم شده است و لذا ماشین مبدأ میبایست مجدداً آن بستهی داده را بفرستد. اما مسئلهی مهم تخمین دقیق RTO یا همان زمان ارسال مجدد است که سه حالت را میتوان برشمرد.

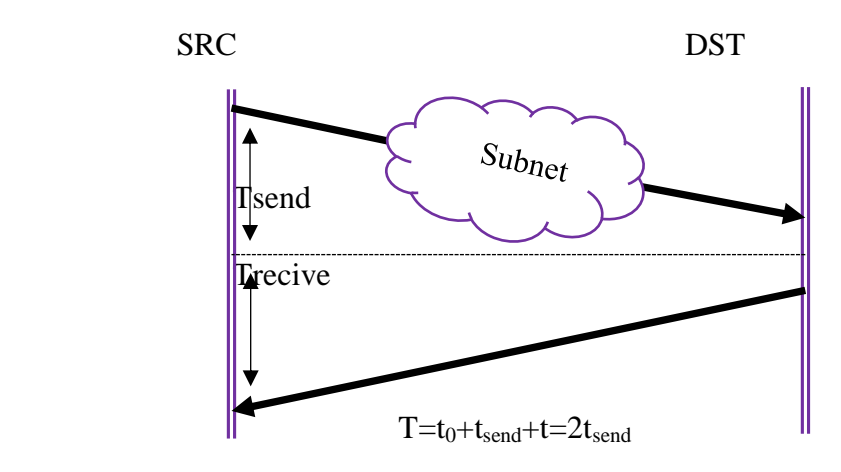

الف( اگر RTO بسیار کوچکتر از زمان رفت بسته و برگشت ACK آن باشد )مثالً زمان RTO ی تخمینی ۶ ثانیه و زمان رفت و برگشت بسته و ACK آن ۱۰ ثانیه باشد) نتیجه بوجود آمدن ترافیک زائده شبکه، اشغال پهنای باند و کاهش بهرهوری موثر از منابع شبکه و حتی گاهی ازدحام گلوگاه و از کار افتادن سرور میشود.

ب) اگر RTOی تخمینی بسیار بیشتر از زمان رفت و برگشت بسته و ACK آن درنظر گرفته شود مشکالت زیر را خواهیم داشت: نارضایتی مشتری که با تأخیر بسیار زیاد بسته را دریافت میکند. همچنین عدم استفاد بهینه از پهنای باند شبکه و همچنین عدم استفاده بهینه از منابع شبکه. زیرا تعداد کلیه بستهها بسیار کمتر از ظرفیت واقعی شبکه ارسال میشود.

به منظور تخمین دقیق RTO، پارامترهای زیر را درنظر میگیریم:

- 1( RTT Sample: یعنی زمان رفت و برگشت بسته و ACK آن در لحظه فعلی.
- 3( RTT Estimated: زمان رفت و برگشت تخمینی است و زمان متوسط رفت و برگشت را نشان می،دهد.
	- 3( Deviation: به معنای انحراف معیار است.
- 4( Alpha: آلفا را فاکتور فراموشی نیز میگویند و معموال برابر 3 درنظر گرفته میشود. این ضریب نشان میدهد که مثالً میانگین RTT چقدر به عدد میانگین قبلی و چقدر به عدد بدست آمدهی RTT فعلی وابستگی یا تأثیر پذیری دارد.

نکته: آلفا قابل تنظیم است.

برای محاسبهی RTT روابط زیر را داریم:

- 1) Estim RTT<sub>new</sub>=(1- $\alpha$ ) Estim RTT<sub>old</sub>+ $\alpha$ <sub>0</sub>Sample RTT
- 2) deviation<sub>new</sub>=(1- $\alpha$ ) deviate<sub>old</sub>+ $\alpha$ <sub>0</sub> (Sample RTT-EstimRTT)<sub>new</sub>
- 3) RTO=Estim RTT<sub>new</sub> +k.deviate<sub>new</sub>  $3\langle k\langle 4|$

مثال) فرض کنید در یک شبکه Deviate<sub>old</sub> و Estim RTT<sub>old</sub>=10,  $\alpha$  =0/2 برابر ۰/۱ تنظیم شده است. مطلوبست:

الف( اگر RTT Sample برابر 31 شود RTO کدام است؟ (4=K( فرض شود و RTO کدام است؟ ب( اگر0/8 = حل:

 $EstimRTT_{new} (1 - 0.2) 10 + 0.2.20 \Rightarrow 0.8 \times 10 + 0.2 \times 20$  $formula 2: Devi<sub>new</sub> = 0.2 \times 0.1 + 0.2 \times 8 = 1.68$ *formula*3: *RTO* = 12 + 4 × 1.68 = 18.72

پس RTO برابر 18.72 درنظر گرفته میشود. بعبارتی زمان انتظار برای دریافت ACK برابر 18.72 خواهد بود.

حل قسمت ب:

**تمرین 9**

 $EstimRTT = (1 - 0.8)10 + 0.8.20 = 0.2 \times 10 + 0.8.20$  $\Rightarrow$  16 + 2 = 18  $Devi_{new} = 0.2 \times 0.1 + 0.8 \times 2 = 1.62$  $RTO = 18 + 4 \times 1.62 = 24.48$ 

در صورتی که در یک شبکه 40=EstimRTTold 70,=RTT Sample باشد و 4=K مطلوبست:

الف( اگر 1/1 = باشد RTO چند است؟ ب( اگر 1/5 = باشد RTO چند است؟ ج( اگر 1/9 = باشد RTO چند است؟ ثانیاً کدام آلفا بهینه است و چرا؟ 0.2=Deviet

**»جلسه هفتم«**

#### **الگوریتم Jacobson با شروع آهسته**

این الگوریتم به منظور کنترل ازدحام و همچنین استفاده حداکثر از پهنای باند بکار میرود یعنی در ابتدا پس از برقراری بین ماشین مبدأ و مقصد قطعهی TCP به حجم KB 1 ارسال میشود. سپس اگر ACK آن آمد KB 3 بعد KB 4 بعد KB 0 و ... هر بار در واقع دو برابر اندازه بایت قبلی داده ارسال میشود و این موضوع تا زمانی ادامه مییابد که مقدار دادهی بایتی از آستانه )Threshold) بیشتر نشود. زمانی که اندازه بایت قطعه به آستانه رسید از آن پس هر بار KB 1 به مقدار قبلی اضافه میشود، تا اینکه در نهایت به یک ازدحام واقعی برخورد کنیم؛ یعنی مقدار K بایت ارسال شده و ACK آن نیاید. در این حالت ازدحام رخ داده است و مقدار جدید ازدحام برابر /2K و مقدار جدید اندازهی قطعه برابر KB 1 انتخاب میشود و از واحد زمانی بعدی مانند ابتدای روش KB 1 پس KB 3 و KB 4 و ... ادامه مییابد.

البته این نکته قابل توجه است که اندازهی قطعهی TCP ارسالی نباید از مقدار بافر آزاد مقصد (Winsize (بیشتر شود.

در هر مرحله اندازهی قطعه ارسالی به صورت زیر تعریف میشود:

: : , *t S Size TCP Seg threshold x*  $t + 1$ : if (2 × S *(thresh & 2 × 5 (WinSize)*  $S \leftarrow S \times 2$ else if(S) = thresh & S\WinSize)  $S \leftarrow S + 1$ ( *else if S WinSize*  $t+1$ :  $WinSize = w$ *S S*

اگر S بایت فرستادیم ولی نرسید:

T: send S byte Congestion Nack Threshold new=S/2; T+1:  $S \leftarrow 1$ 

*S t thresh WinSize* ( ) , اگر

 $ifS(t) = size$  of TCP intime step t  $\Rightarrow$  t + 1 :  $S(t+1)$  =  $Min(2 \times S(t), threshold, winsize$ 

اگر ۔St≥threshold

 $S(t+1)=Min (S(t)+1, Winsize)$ 

مثال: فرض کنیم یک ماشین مبدأ و مقصد فاز تنظیم ارتباط را انجام داده و با الگوریتم جکوبسون با شروع آهسته دادهها ارسال میشوند. مقدار آستانهی ازدحام پیش فرض برابر 03 و 05 = winsize مشخص گردیده است. اگر در Step زمانی 10 ازدحام رخ دهد نمودار جکوسون را تا Step زمانی 33 ترسیم نمایید.

حل: اعداد را بصورت جدولی مینویسیم:

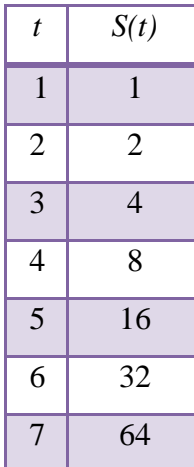

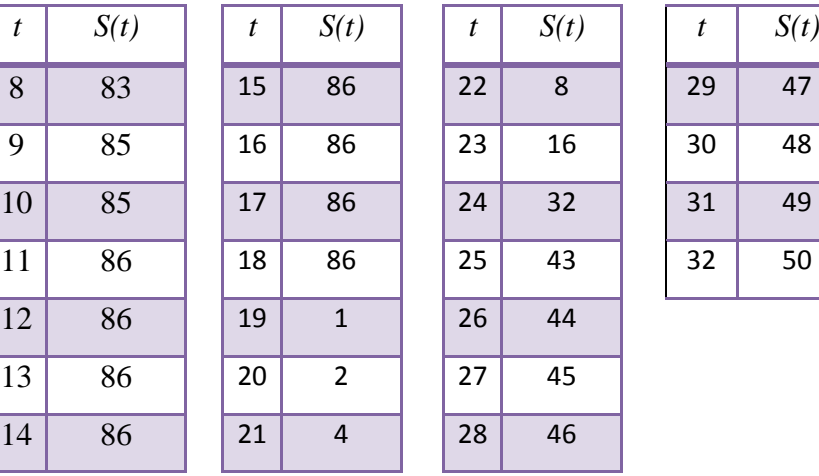

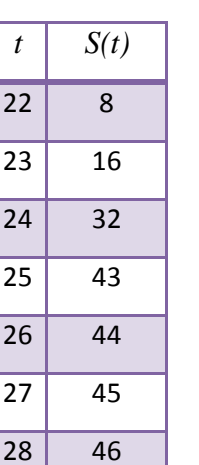

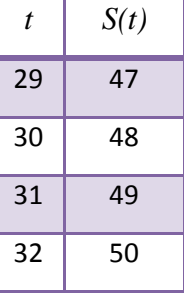

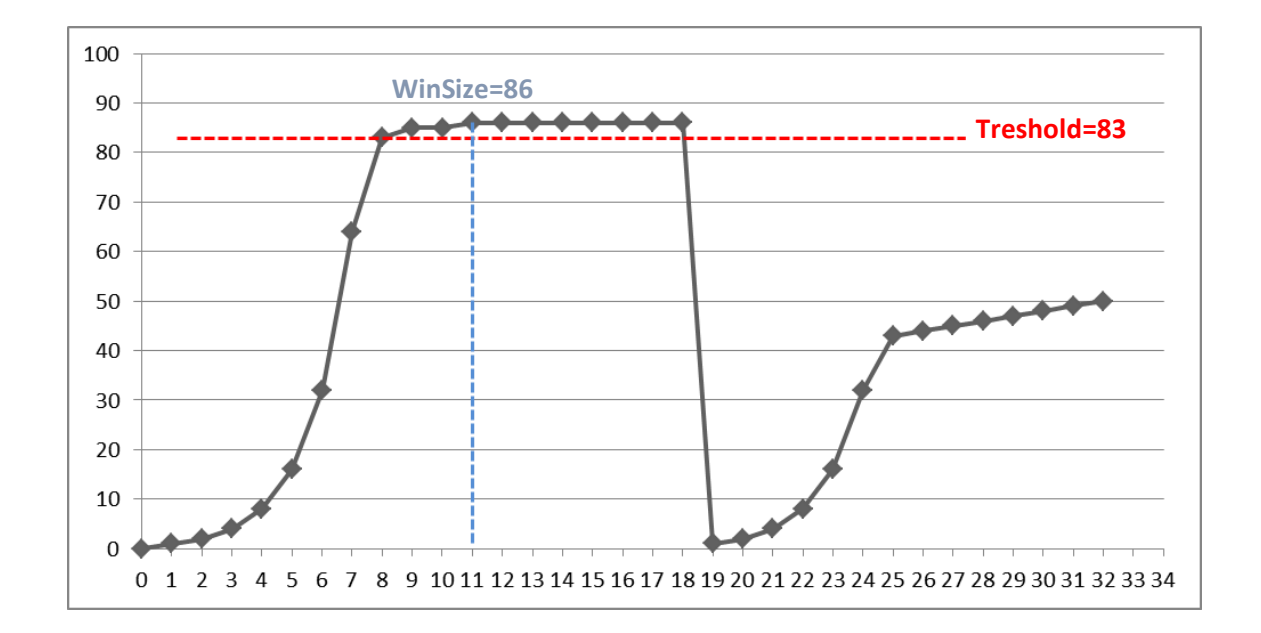

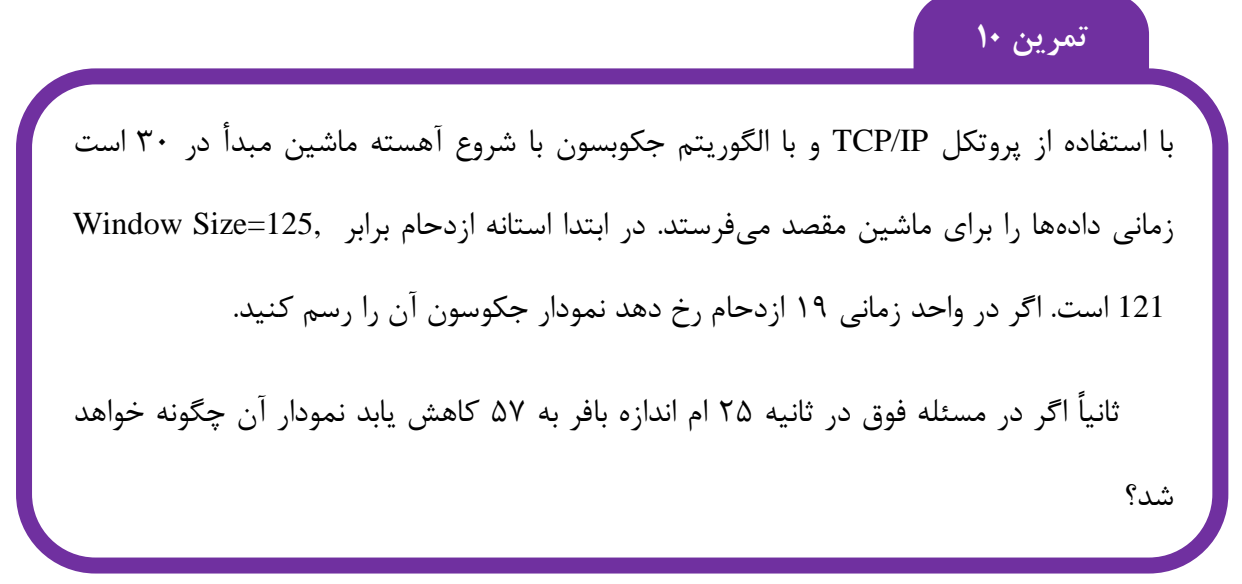

# **صف اولویت دار**

کیفیت خدمات یعنی نرخ قابل قبول و متوازنی در زمینه ترافیک ایجاد کنیم. در صف اولویت دار به بستههای مهم الویت باالتر داده میشود.

مشکل صف الویت دار: قحطی زدگی یا گرسنگی

**FIFO**: بستهها طبق الگوریتم FiFo سرویس دهی میشوند. این حالت عدالت را رعایت نمی- کند، مگر اینکه بستهها همه هم الویت باشند.

**»جلسه هشتم«**

**الگوریتم سطل سوراخدار**

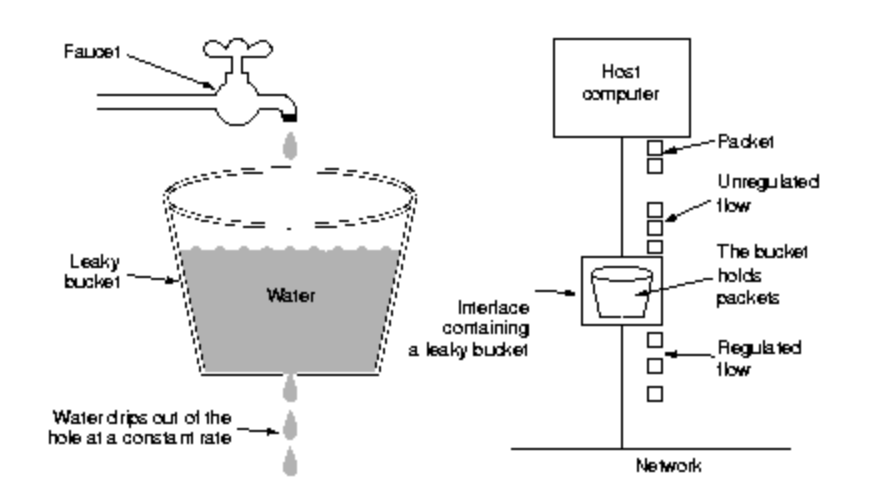

این الگوریتم بر کنترل جریان تاکید دارد. اینکه هر چقدر هم ترافیک زیاد باشد و خروجی همواره نرخ مشخص و ثابت داشته باشد. در واقع کار تبدیل ترافیک با نرخ متغیر را به نرخ ثابت تغییر میدهد.

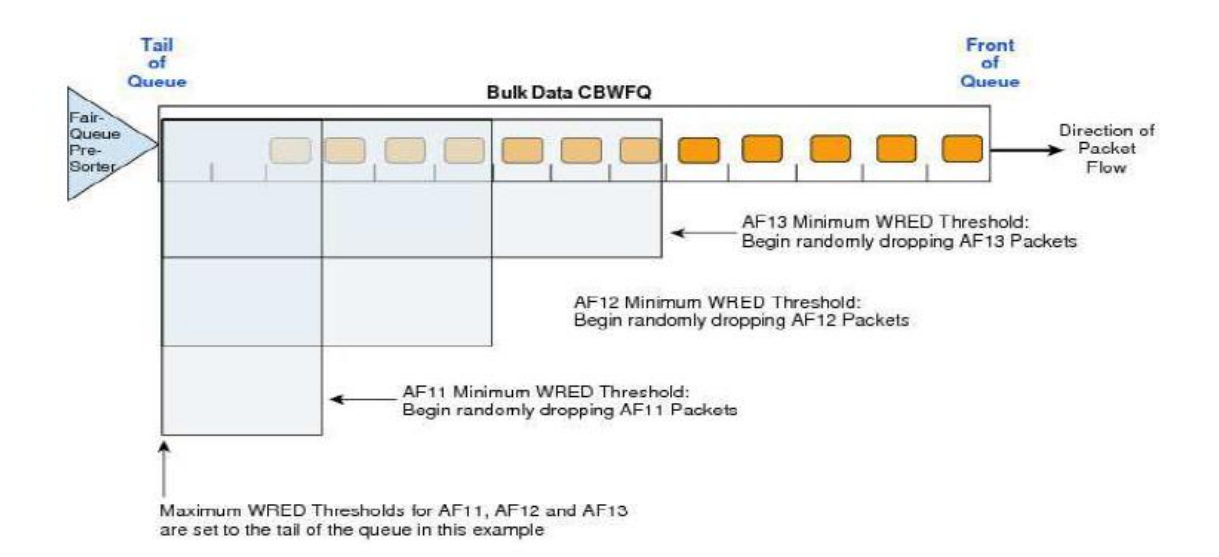

**انواع تأخیر در شبکههای ارتباطی**  1( پردازشی 3( انتظار در صف 3( انتشار 4( انتقال 5( پهنای باند

از بین این موارد تأخیر انتشار اهمیت زیادی دارد.

تأخیر پردازش: اشاره به این موضوع دارد که چه هنگام طول میکشد بسته از پورت ورودی به روتر رفته، پردازش شده و به پورت خروجی که بر اساس مسیریابی انتخاب شده خارج شود. معموالً این زمان خیلی کوچک است )در حد 1/11 ( بنابراین گاهی نادیده گرفته میشود.

**تأخیر انتظار در صف**  زمانی که بسته در صف روتر قرار دارد. فرمول آن: tproc\*k=Tqueue

**تأخیر انتشار**

زمانی که طول میکشد یک سیگنال از نقطه A زمین به B برسد. میدانیم نور نهایتا 31 هزار کیلومتر سرعت در هر ثانیه دارد. پس در قطعات یک رایانه سرعت انتقال اطالعات در حد نانو ثانیه خواهد بود. نحوه محاسبه تأخیر انتشار:

$$
T_{prop} = \frac{d^{(m)}}{V^{(m/s)}}
$$

مثال: فاصلهی یک ماهواره با ایستگاه زمینی km 51111 میباشد. در اینصورت اگر ایستگاه زمینی سیگنالی ارسال کند پس از چه مدت ACK آن را دریافت میکند؟

 $V = C = 300000$  *km/s* در خلأ در کال در کلی در کلی در نور در نظام در کلی که  $V = C = 300000$ 

 $T_{\text{Latency}} = T_{\text{send}} + T_{\text{proc}} + T_{\text{ret}}$ 

تأخیر پردازش را ms.1 درنظر میگیریم. زمان رفت و برگشت یکسان است.

 $\frac{d}{\mathrm{v}}$  نیز  $\mathrm{T_{send}}$ *v* است پس:

$$
T_{Latency} = 2T_{send} + \frac{0.01}{1000}
$$
  
\n
$$
\Rightarrow T_{send} = \frac{d}{v} = \frac{60000 \times 10^3}{300000 \times 10^3} \Rightarrow 2\frac{6 \times 10^7}{3 \times 10^8} + 0.1 \times 10^{-4}
$$
  
\n
$$
T_{Latency} = 0.4 + 0.00001 = 0.4 \text{ sec} \times 1000 = 400 m \text{ sec}
$$

**تاخیر انتقال**

این زمان که گاهی با تأخیر انتشار به اشتباه یکی در نظر گرفته میشود، مدت زمانی است که یک فریم بطور کامل از ماشین فرستنده به گیرنده برسد. واحد آن فریم بر ثانیه است.

عوامل تأثیرگذار: تعداد سیگنالهای یک فریم، زمان ارسال اولین بیت تا دریافت و آخرین بیت در مقصد در زمان تحلیل و پردازش و چک نمودن سالمت بیتها و تشکیل فریم و تشخیص اینکه آن فریم دریافتی سالم آمده است. تأخیر انتقال از فرمول زیر محاسبه میشود:

F = طول بیتی فریم

$$
T_{Trans} = \frac{F}{R} \qquad \frac{bit}{bit/sec}
$$

مثال: فریمی به طول KB1 را میخواهیم از یک کانال با نرخ ارسال sec/kb51 ارسال کنیم. زمان تأخیر انتقال فریم کدام است؟

حل:

$$
T_{trans} = \frac{F}{R}
$$
  
\n
$$
F = 1kbyte = 1024*8
$$
  
\n
$$
R = 50 \frac{Kbit}{Sec} = 50 + 1024bit/sec
$$
  
\n
$$
\Rightarrow T_{trans} = \frac{1024*8^4}{50 + 1024} = 0.16Sec = 0.16 - 1000 = 16ms
$$

**بایتهای حافظهای** 

 $1B \rightarrow 8b$  $1KB \rightarrow 1024B = 8192b$  $1MB \rightarrow 1024KB = 1024 + 1024B = 1024 \times 1024 \times 8b$ 1GB → 1024*MB* 1*TB →* 1024*GB* 

**واحدهای نرخ ارسال** 

1*bit* / sec *kbit* / sec = 1024*bit* / sec *mbit* / sec = 1024 × 1024*bit* / sec *Gbit* / sec = 1024*Mbit* / sec

مثال: فاصله بین دو ایستگاه زمینی 13111 کیلومتر و سرعت سیگنال در آن sec/km 341111

است. اگر فریم ما 0 کیلوبایت باشد در این صورت ارسال KB 111 داده چه مدت زمان طول میکشد؟ همچنین زمان تأخیر انتشار و تأخیر انتقال کدام است؟ (نرخ ارسال کانال برابر Kb/Sec است).

$$
d = 12000km
$$
  
\n
$$
V = 240000km/sec
$$
  
\n
$$
R = 100Kbit / Sec
$$
  
\n
$$
F = 8KByte \t 8*8*1024
$$
  
\n
$$
M = 100KB \t 9*7m = ? \t 7trans = ?
$$
  
\n
$$
Tprop = \frac{d}{V} = \frac{12+10^6}{24+10^7} = %5sec = 50ms
$$
  
\n
$$
Ttrans = \frac{L}{R} = \frac{8*1024+8}{100*1024} = 0.64
$$
  
\n
$$
\Rightarrow \frac{8KB}{100m} = \frac{0.64}{x} = 8Sec
$$

**بازدهی در روش Wait and Stop**

فرض میکنیم تعداد n فریم را میخواهیم از ماشین مبدا به ماشین مقصد ارسال کنیم. روش wait and stop است. )یعنی ابتدا فریم را میفرستیم، صبر میکنیم تا ACK آن بیاید و بعد فریم بعدی را میفرستیم) زمانهای تأخیر مورد نظر برای ارسال یک فریم و دریافت ACK آن بصورت زیر است:

$$
\rightarrow \text{Frame} \rightarrow
$$
  

$$
A \leftarrow ACK \leftarrow B
$$

$$
T_{\text{Latency}} = (T_{\text{prop}} + T_{\text{trans}} + T_{\text{Queue}} + T_{\text{proc}}) + (T_{\text{prop}} + T_{\text{trans}} + T_{\text{Queue}} + T_{\text{proc}})
$$

اعداد ناچیز را صفر درنظر میگیریم.

$$
T_{\text{Latency}} \Rightarrow 2T_{\text{prop}} + T_{\text{trans}}
$$
\n
$$
V = \frac{1}{\sqrt{2\pi}} \times 100
$$
\n
$$
V = \frac{1}{\sqrt{2\pi}} \times 100
$$

$$
V = \frac{n l (T + rans)}{n (2T_{prop} + T_{trans})} \Rightarrow \frac{1}{2 \frac{T_{prop}}{T_{trans}}} \times 100 \Rightarrow V = \frac{1}{1 + 2a}
$$
  

$$
a = \frac{T_{prop}}{T_{trans}}
$$

مثال: در مثال فوق اگر تعداد 111 فریم ارسال بشود بازدهی کانال فوق کدام است؟ )از روش استفاده می شود) Step & wait

$$
a = \frac{T_{prop}}{T_{trans}} \qquad V = \frac{1}{1 + 2 \cdot 0.072} \cdot 100 = 86\%
$$

اگر سرعت انتقال فریم دو برابر شود بازدهی چه تغییری میکند؟ )وقتی سرعت دو برابر شود زمان  $\mathrm{T_{trans}}$  کم می شود (نصف))

$$
a = \frac{0.05}{\frac{0.64}{2}} = \frac{0.1}{0.64} = 0.156, V = \frac{1}{1.31} * 100 = 76\% \text{ g}
$$

میبینیم با افزایش سرعت انتقال بازدهی کم میشود.

### **(Random Early Detection) RED الگوریتم**

استراتژی این الگوریتم آن است که در هر شرایطی روتر باید فعال باشد یعنی اگر بافر روتر 11 تایی است، همواره باید کمتر از ۱۰ بسته در آن باشد. (بافر هرگز فول نشود) در این حالت هرگاه صف پر شد با الگوریتم خاصی مثال تصادفی ، تعدادی از بستهها دراپ میشود.

فرمول:

$$
Avg_{new} = (1 - \alpha)Avg_{old} + (\alpha.q_i)
$$
  
\n
$$
y = Mp(Avgnew - Min_{th}) / (Max_{th} - Min_{th})
$$
  
\n
$$
y = Mp + (Avgnew - Min_{th}) + Mp(Max_{th} - Min_{th})
$$

مثال: فرض کنیم در یک روتر مدیریت صف بر مبنای مکانیزم RED صورت میپذیرد. اگر Mark و متوسط طول صف برابر ۷۰ و طول صف لحظهای ثبت شده ۱۰۰ باشد و احتمال  $\alpha$  = 0.3  $\alpha$ برابر 1/5 باشد و به ترتیب Maxth , Minth برابر ٢٠ و ٨٠ باشد احتمال ورود بسته کدام Maxth , Minth برابر  $\cdot$ /۵ است؟

حل:

$$
\alpha = 0.3, Min_{th} = 30, Max_{th} = 80, q(t) = 100
$$

$$
(1 - 0.3) \times 20 + 0.3 \times 120 = 14 + 36 = 50
$$

میانگین طول صف، از 3 فرمول ستارهدار باال استفاده میکنیم.

با فرمول اول و فرمول دوم:

$$
3 \times 70 + 0.3 \times 100 = 79
$$
  
\n
$$
0.5 \frac{(79-30)}{80-30} = 0.49
$$
  
\ndrop  $\leftarrow$  Rnd  $\leq$  y  
\npass  $\leftarrow$  Rnd $\rangle$  y  
\nDrop  $\leftarrow$  y\)Mp

در این مثال فرض کنید عدد تصادفی O.49 = Rnd باشد. اگر مثلا عدد تصادفی ۰/۷ باشد بسته عبور میکند و اگر ۰/۳ باشد دراپ می شود.

نکته :1 بعد از اینکه احتمال دور ریز بدست آمد، آنگاه روتر عددی تصادفی بین صفر تا یک تولید میکند )به اسم مثال Rnd )اگر این Rnd کوچکتر از احتمال دورریز باشد آنگاه بسته دورانداخته می- شود وگرنه بسته در صف میماند و سرویس دریافت خواهد کرد.

نکته ۲: ممکن است در بافر ورودی مسیر یاب، در انتهای صف تعداد زیادی بسته با احتمال دورریز Y باشد لذا مسیریاب برای هر یک عدد تصادفی Rnd را تولید میکند و عمل مقایسه و دورریز و نگهداری را بر مبنای روش فوق انجام میدهد.

نکته ۳: اگر عدد احتمال دورریز y بیشتر از Man<sub>th</sub> باشد بسته حتماً دورانداخته میشود.

**»جلسه نهم«**

**شدت ترافیک )Intensity Traffic)**

اگر شدت ورود ترافیک از نرخ خروج بیشتر باشد به حالت ناپایدار میرسیم. )پکتها در صف مانده و پس از مدتی drop میشوند(

فرمول شدت ترافیک:

L = طول پکت - R = نرخ ارسال- a = نرخ وورد پکت در ثانیه

$$
Traf_{int} = \frac{L.a \rightarrow P / \text{Sec}}{R \rightarrow Bit / \text{Sec}}
$$

عددی که بدست میآید به این شکل آنالیز میشود:

- 1 << اگر خیلی بزرگتر از 1 باشد، ازدحام و ریزش بسته در بافر مسیر یاب 1 < اگر بزرگتر از :1 ازدحام و ترافیک سنگین و احتماالً ریزش
	- 1 =اگر برابر :1 ترافیک سنگین، عدم ریزش بسته
		- 1 >اگر کمتر از :1 ترافیک نرمال و عدم ازدحام
	- 1 >>اگر خیلی کمتر از ،1 عدم ورود ترافیک داده و هدر رفت منبع

در هنگام ارسال بسته، روتر به روترهای همجوار خود درخواست میفرستد که شدت ترافیک خود را اعالم کنند و در نهایت بسته را از مسیر خلوتتر میفرستد )با ازدحام کمتر( .

مثال: در یک روتر نرخ بستههای وارده عدد 111 و نرخ ارسال داده برابر sec/kb 511 است. اگر اندازه هر بسته KB 1 باشد وضعیت ترافیک کدام است؟

ب: اگر نرخ ورود بستهها 3 برابر شود شدت ترافیک چه تغییری میکند؟

ج: اگر اندازه بستهها نصف شود چه تغییری در شدت ترافیک خواهیم داشت؟

حل:

$$
R = 500Kbit/sec
$$
  
\n
$$
a = 100p/s, L = 1KB
$$
  
\n
$$
Traf_{int} = \frac{[1 \times 1024 \times 8] \times [100]}{500 \times 1024} = \frac{8}{5} - 1/6
$$

یعنی به ازای هر 15 بسته که وارد میشوند تنها 11 بسته خارج شده و 5 بسته در صف میمانند.

 $1.6 \times 3 = 4.8$  (

ج(  $\frac{1}{2} \div 2 = 0.8$ 6  $\div 2 =$ 

در حالت ج بهترین شرایط را خواهیم داشت و به حالت پایداری میرسیم.

مثال: فرض کنید در مثال قبل طول بستهها اندازهای شده است که شدت ترافیک 1 است. در این صورت اندازه بسته چند بیت میباشد؟

R ثابت است و a هم تغییری نکرده، شدت 1 یعنی ترافیک ورود و خروج برابر شده است.

$$
1 = \frac{La}{R} \Rightarrow R = La \Rightarrow L = \frac{R}{a}
$$

$$
\Rightarrow \frac{500 \times 1024}{100} = 5120 / 8 = 640
$$

پس اندازه قطعه TCP 640 بایت شده است.

اگر فیلد Option صفر باشد، میدانیم هدر 31 بایت است پس 531 بایت از این قطعه داده است. نکته: اگر بخواهیم ماشینها مجبور کنیم همه بستههای مبادله شدهشان این اندازهای باشد، فیلد WinSize در بسته TCP را برابر 541 قرار میدهیم.

فرض کنید در یک روتر مدیریت صف بر مبنای مکانیزم RED صورت میپذیرد. بستهها در مدت 11 ثانیه با طول صف 91 و در هر ثانیه 3 بسته ارسال میشود. اگر 0.2=α و RND تصادفی باشد نمودار مربوط به دورریز و یا عبور بستهها را بر اساس محاسبات فوق رسم کنید. )40=Min و )Avg=70 و MP=0.6 و Max=90

**»جلسه دهم«**

نکته: در مورد حل مسائل Red:

$$
Avgnew(t) < Minth \rightarrow pass
$$
  
\n
$$
Minth \le Avgnew(t) \le Maxh \rightarrow y
$$
  $Rad()$   
\n
$$
Rnd() < y \rightarrow Drop
$$
  
\n
$$
Avg > Maxth \rightarrow Drop
$$

شبکههای موردی (Ad hoc): توپولوژی مشخصی ندارند و در هر لحظه توپولوژی آنها تغییر می-

کند.

( ) *Mobile Adhoc Network MANET* Dis tan ce *Network Routing* (*DSDV*)

**Distance Vector Routing (DVR) فاصله بردار مسیریابی**

**Link State Routing (LSK) لینک حالت مسیریابی**

این تکنولوژیها در الیه سوم قرار داشته و در دسته Routing قرار میگیرند. مثال در گراف زیر سعی داریم کوتاهترین مسیر بین A و D را بیابیم.

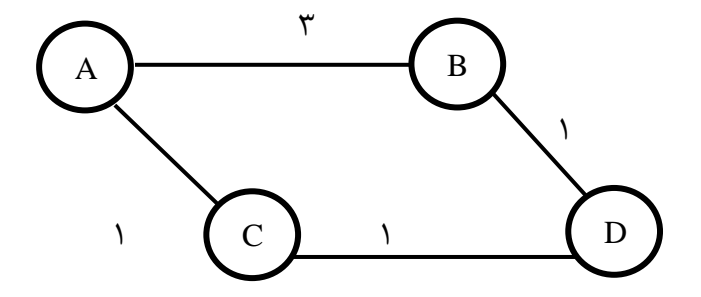

در روش State Link هر گره نقشه کاملی از شبکه گرهها و لینکها را در خود دارد و برای به روز رسانی هر 37 ثانیه به گرههای همسایه بستهی Packet Hello ارسال و پاسخ دریافت میکنند و آنها اطالعات همسایگان خود را در اختیار وی قرار داده و بدین ترتیب هر بار با احتساب هزینه رفت و برگشت، هزینههای زمانی رسیدن به آن گره را محاسبه میکند.

$$
Delay = \frac{t_{send} + t_{Rec}}{2}
$$

در مرحله بعد با الگوریتم دایجسترا کوتاهترین مسیر بین خود وگره مقصد D را مییابد.

الگوریتم دایجسترا را بررسی کرده و الگوریتم آن را برای شبکه ذکر شده در صفحهی قبل جهت یافتن کوتاهترین مسیر از A به D و C به D و B به A مشخص نمایید **تمرین 12**

# **Distance Vector روش**

در روش بردار فاصله، هر گره در صورتی که بخواهد کوتاهترین مسیر را از خود به گرهی مقصد )مثال D )بدست آورد، از همسایهها درخواست میکند که آنها بردار فاصلهی خود را تا همسایگان و گرههای مقصدشان برای او بفرستند. سپس گره مبدأ A ، فاصلهی خود تا گرههای همسایه را نیز دارد و این فاصله را نیز به مقادیر بردار آمده از گرههای همسایه اضافه میکند و فاصله نهایی را با محاسبه کوتاهترین مسیر بدست میآورد. در مثال قبل هر گره جدولی به شکل زیر ایجاد خواهد کرد:

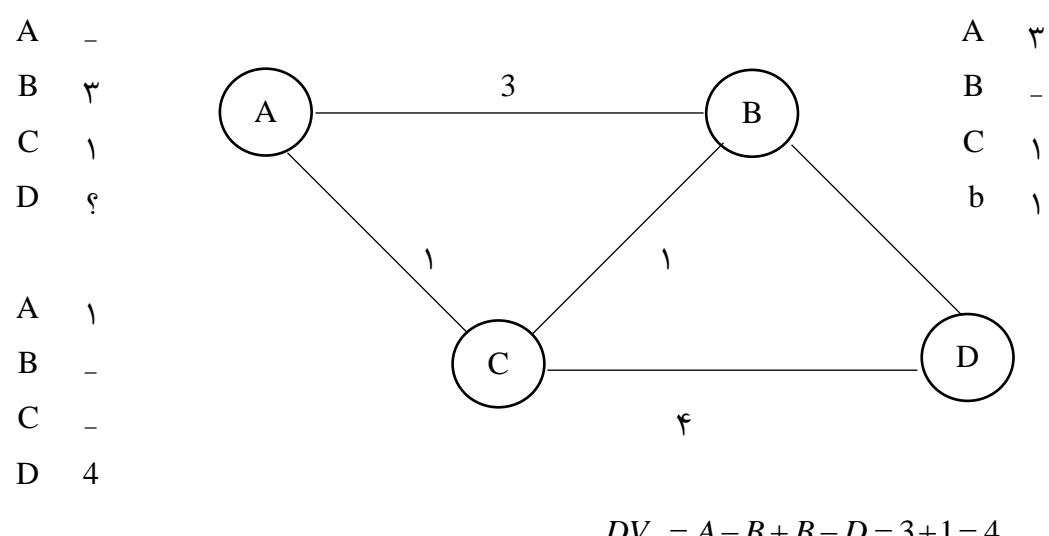

 $DV_B = A - B + B - D = 3 + 1 = 4$  $DV_c = A - C + 4 = 5$ 

Min دو DR باال درنظر گرفته میشود )در اینجا 4(

 $A \!\to\! B \!\to\! D$  (پس  $\, {\bf B} \,$  برای ارسال پکت انتخاب میشود):

حاال فرض کنیم بعد از تبادل بردارهای فاصله، مسیر جدید B به C با فاصله 1 بوجود آمده است. جدول C اصالح میگردد.

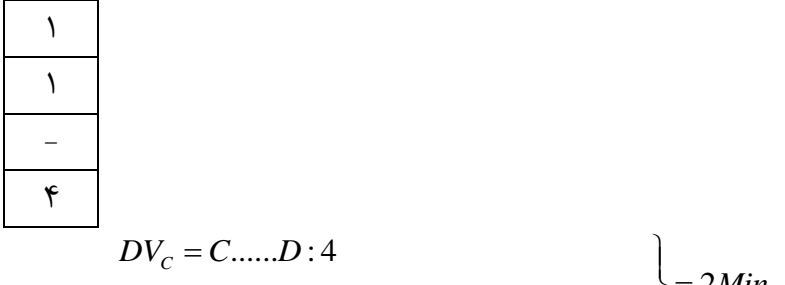

$$
DV_c = C \dots D : 4
$$
  

$$
DV_B = C \dots D \dots D : B = C - B + B - D = 2
$$

$$
= 2Min
$$

**مشکالت روش بردار فاصله**

ممکن است که گره همسایه به غلط فاصلهی خود را گره D بیان کند که این گره گرهی مخرب یا نفوذگر است. در این صورت، بستهها به غلط به مسیر نادرست فرستاده میشوند.

# **مزیت روش بردار فاصله**

در این روش هزینه محاسباتی برای گره A تنها از طریق بردارهای فاصله دریافتی از همسایهها و یک مقایسه ساده و محاسبه بدست میآید، پس سرعت محاسبه باالست.

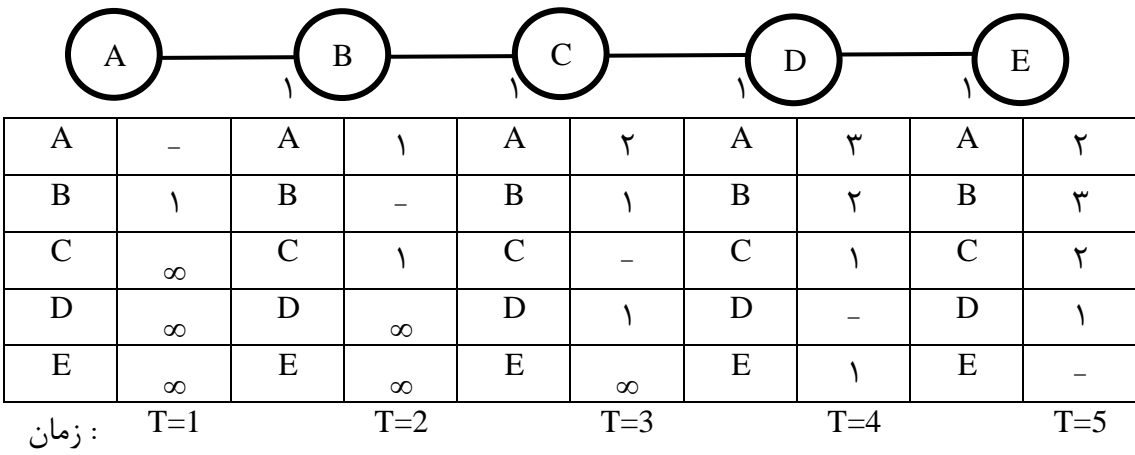

نکته: این روش مشکل شمارش تا بینهایت را دارد که بصورت زیر است:

اگر در ثانیهی 20=T لینک D به E قطع شود، گرهی D تنها شاهراه ارتباطی به E بوده است و دیگران جدول مسیریابی یا بردار فاصله خود را براساس اطالعات D به روز نمودهاند اما خبر ندارند که اتصال قطع شده است، لذا خود <sup>D</sup> نیز از این موضوع بیاطالع است. پس با قطع لینک <sup>D</sup> تالش می- کند مسیر جدید و فاصله جدید E را از گرههای همسایه بدست آورد، بنابراین از گرههای C مسیر رسیدن به E را میپرسد. این گره اعالم میکند فاصله تا E برابر3 است. با اضافه کردن فاصلهی خود تا C( 1 )فاصله تا E عدد 3 لحاظ میشود و پس این بردار جدید را برای همسایگان خود میفرستد و همسایگان بصورت انتشاری جداول خود برای رسیدن به <sup>E</sup> را افزایش میدهند و این شمارش تا بی- نهایت ادامه مییابد. این در حالی است که اصالً هیچ مسیری به E از سوی این گرهها وجود ندارد:

$$
T = 20 \qquad A \underbrace{1}_{6} \underbrace{1}_{6} \underbrace{1}_{6} \underbrace{1}_{6} \underbrace{1}_{6} \underbrace{1}_{6} \underbrace{1}_{6} E
$$

$$
T = 28 \qquad A - B - C - D - E = E
$$

$$
T = 36 \qquad A_{-10} - B_{-} C_{-} D_{-} E
$$

پارامتر Link-State Dis-Vector ضعیف عالی دقت – قابلیت اعتماد Reliability زیاد کم سرعت به روز رسانی Time Response دارد ندارد احتمال شمارش تا بینهایت infinity -to – t'Can کم زیاد مصرف حافظه هر گره Memory کم زیاد مصرف انرژی energy کم زیاد مصرف پهنای باند. ترافیک- بستههای کنترلی Midth Band

**Distance vector با Link State مقایسه**

**»جلسه یازدهم«**

انواع روشهای ارسال داده 1( Unicast 3 )MultiCast

1( در این روش یک بسته داده دارای یک مبدأ، یک مقصد و همچنین دارای دادههای کنترلی به همراه داده اصلی (payload) میباشد.

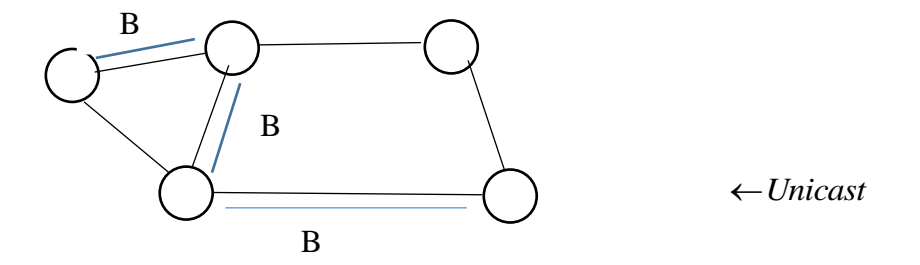

3( در روش MultiCast یا چند بخشی، یک بسته داده باید به چند مقصد معین برسد. در واقع گرههای مقصد اعضای یک گروه میباشند. مثالً ارسال بخشنامههای بانک مرکزی به کلیه بانکهای کشور مبنی بر کاهش سود سپردهها بانک

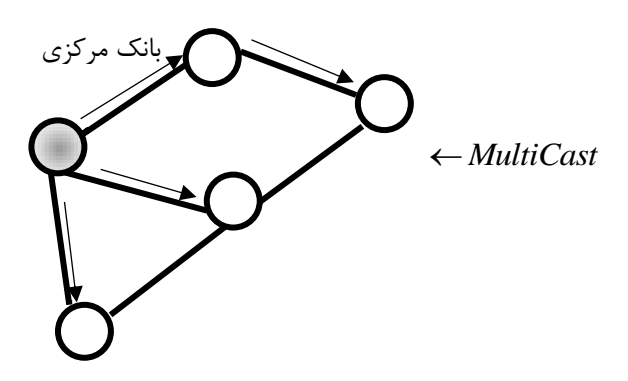

3( در روش همه پخشی یا BroadCast یک بستهی داده به تمامی گرههای شبکه بایستی ارسال شود؛ مثالً بستههای کنترلی در شبکه اینترنت هر 37 ثانیه یکبار به تمامی روترها و سوئیچ- های فعال ارسال میشوند که به Packet Hello معروف است.

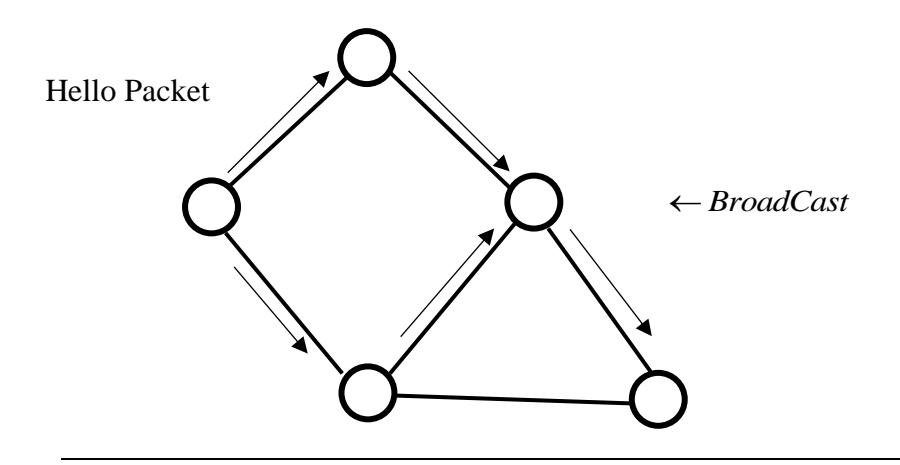

**انواع پروتکلهای مسیریابی در حالت تک بخشی Unicast**

سه نوع پروتکل مختلف داریم:

1( پروتکلهای Reactive( واکنشی(: در این پروتکلها تنها زمانی که بستهای به روتر برسد و مقصد خاصی را بخواهد، آن مسیریاب اقدام به عملیات مسیریابی و یافتن گره مقصد مینماید.

- 3( پروتکلهای Proactive( از پیش تدارک دیدن برای عملیات مسیریابی(: یعنی گره مسیر یاب از قبل تمامی مسیرهای گرههای مقصد را بدست آورده است و زمانی که گره جدید میرسد، بدون تأمل به مقصد تعیین شده آن را ارسال میدارد.
- 3( پروتکلهایی Hybrid( ترکیبی(: به مقتضای حال ممکن است از روش واکنشی یا پیش تدارکی و غیره استفاده کند.

در شبکههای موردی دو نوع بستههای سیگنال داریم. این بستهها تالش میکند که از تصادم (Collision) اجتناب نمایند:

- 1( بسته RTS) send to Request(: درخواست برای ارسال بسته است. پیش از ارسال داده فرستاده میشود.
- 3( بسته CTS) send to Clear (: یعنی گره مقصد پس از آماده شدن برای دریافت داده آن را مے فرستد.

پروتکلهای Proactive: همواره به دنبال کوتاهترین مسیر هستند. مثل DSDV

پروتکلهای Reactive: هر کجا الزم بود مسیر یابی را انجام میدهند. مثل DSR

(Zone Routing Protocol) ZRP پروتکلهای مثل :Hybrid پروتکلهای

مثال تعدادی ناحیه داریم که در درون هر یک نیز تعدادی نود است. مسیریابی بین نودها از طریق DSR و مسیریابی درون نودها از طریق DSDV انجام میشود.

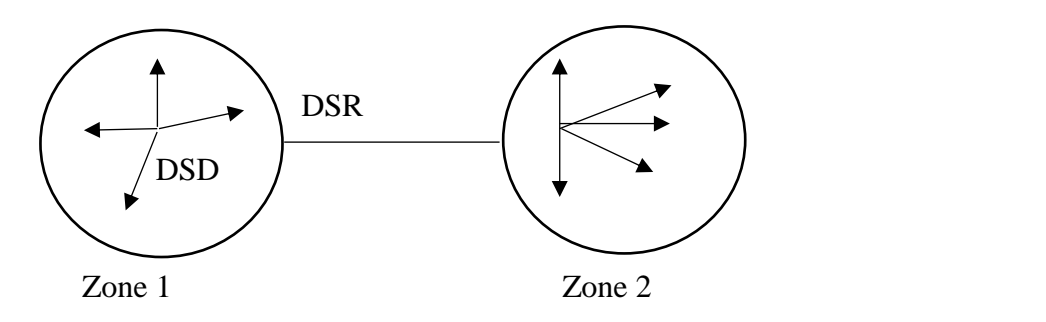

در روش ZRP اگر تعداد Zoneها زیاد باشد کار پروتکل DSR سنگین شده و هزینه مسیریابی باال میرود و در واقع به جدول زیر میرسیم:

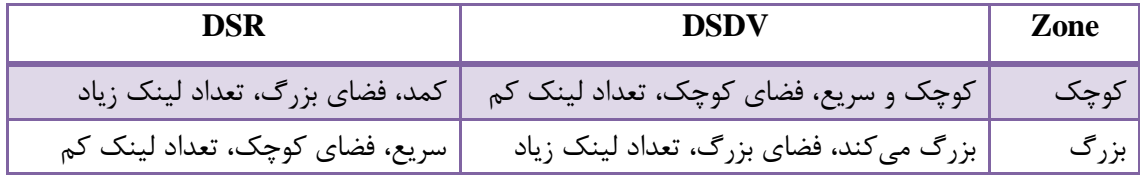

(Dynamic Source Routing) DSR

مسیریابی توسط مبدأ بصورت پویا انجام میشود. (هر وقت لازم بود). در این الگوریتم هرگاه بستهای با مقصد D به گره مبدأ S برسد بطور معمول گره S هیچ گونه مسیری از پیش برای رسیدن به D آماده نکرده است، لذا عملیات Route Discovery( کشف مسیر( را آغاز میکند.

عملیات کشف مسیر به قرار زیر است:

الف) گره مبدأ S ، بستهی درخواست مسیر (Route Request) یا Rreq را بصورت سیل آسا به تمامی همسایگان خود را ارسال میکند (همه پخشی یا Broad Cast).

ب) تمامی گرههای همسایه دریافت کنندهی بستهی RReq شناسهی خود را به این بسته اضافه نموده و آن را به همسایههای مجاور خود Forward می کنند.

ج( این عملیات برای تمامی گرههای شبکه تکرار میشود تا اینکه گره مقصد D بستهی RREQ را دریافت کند. چون این گره مقصد است آنگاه بستهی پاسخ Reply Route یا RREP را آماده نموده و از مسیری که اولین Request Route آمده و گرههای بین مسیر در آن قید شده بسته Route Reply به طور معکوس آن مسیر را پیمایش میکند. بنابراین بستهی RREP حاوی مسیر مناسب و کوتاه از S به D میباشد.

د( با دریافت بستهی RREP توسط S مسیر ذخیره شده در RREP در گره S، کش )ذخیره( میشود. لذا از این پس اگر S بخواهد بسته وی به D ارسال کند، کافیست در بستهی خود )دور سرآیند آن) تما*می* گرههای میانی تا رسیدن به D را قرارد هد.

بسته Request Route به اندازه n( تعداد نودهای شبکه( حافظه برای کشف مسیر دارد.

برخی بستههای RREQ ممکن است چند بار از طریق گرههای مختلف به یک نود ارسال شوند و ایجاد Overhead نمایند. نود مقصد میتواند این بستهها را دور بریزد.

#### **نکاتی در مورد بهینه سازی DSR**

هرگره میانی به سادگی میتواند مسیرهای ذخیره شده در بستههای RREQ را در کش خود ذخیره کند و در واقع از آخرین تغییرات و مسیرهای موجود مطلع شود. تنها مشکل آن است که در هر بار که بستههای Request Rout از آنها عبور کنند بایستی آنها را کش کنند و مسیرهای خود را به روز نمایند که اینکار سربار محاسباتی دارد. به منظور افزایش قابلیت اطمینان گره مقصد D و همچنین گره مبدأ S میتوانند دو مسیر بدست آمده: 1( SEFJD و 3( SCGKD( شکل زیر( را نگهداری کنند. در مواقع قطع لینک از مسیر اول یا از بین رفتن گره میانی بدون نیاز به فرآیند کشف مسیر، از مسیر دوم بستهها را هدایت نمایند.

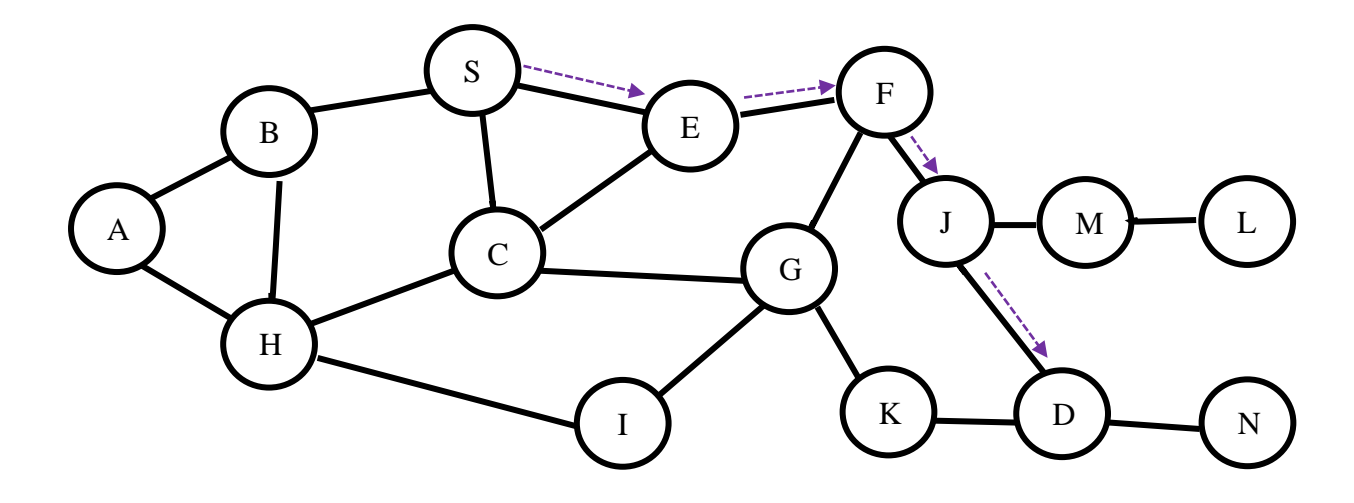

نکته: در روش DDSR بایستی مراقب باشیم که گرههای میانی مشترک بین دو مسیر اصلی و رزرو شده وجود نداشته باشد. مثالً در مثال باال اگر مسیر دوم را SCEFJD قرار دهیم عمالً چندان بکار نمیآید.

هرگاه دو مسیر کامل بدست آمد با توجه به پارامترها )تاخیر کلی مسیر، تعداد چاپهای میانی مسیر، پهنای باند در مسیر، هزینه ارسال داده از دو مسیر و کیفیت یا میزان نویز دو مسیر( تصمیم گیری بهینه بر مبنای فازی محقق میگردد.

### **الگوریتم LAR یا مسیریابی بر مبنای مکان**

در این روش مسیریابی، عملیات مسیریابی مانند الگوریتم DSR شکل گرفته و بستههای RREQ ، عملیات مسیریابی مانند الگوریتم DSR شکل گرفته بستههای RREQ بصورت سیل آسا ارسال می- شود تنها تفاوت LAR با DSR آنست که در LAR ناحیهها یا Zone ها موظف به ارسال بستههای RREQ هستند، تا اینکه به ناحیهای برسیم که گره مقصد D در آن ناحیه است و سپس عملیات ارسال بسته RREQ شکل میگیرد.

مزیت LAR: 1 )فضای انتشار سیل آسای بسته RREQ کاهش مییابد. 3( هزینه کشف مسیر کاهش مییابد.

معایب LAR: 1 )گرهها بایستی مکانهای فیزیکی خودشان را بدانند )نیاز به GPS )3 )این روش احتمال وجود موانع در بین گرههای از لحاظ جغرافیایی نزدیک را درنظر نمیگیرد.

**پیوست:**

**حل برخی از تمرینها**

$$
TDM = \frac{17}{42} \times 100 = 40\%
$$

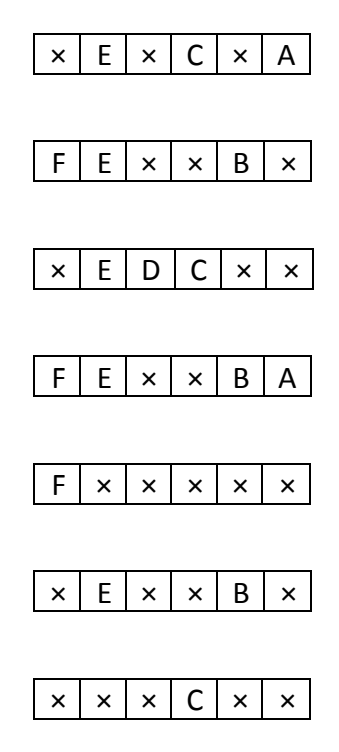

**الف( TDM با 6 بخش:**

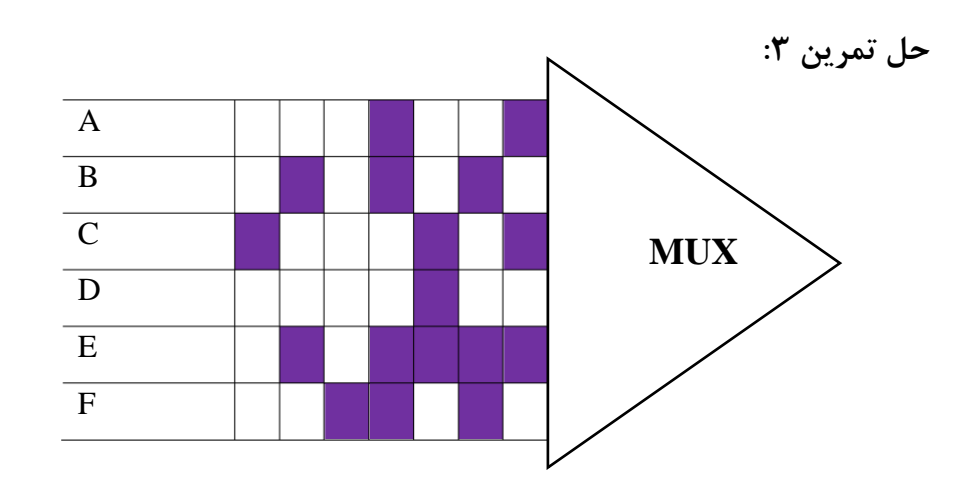

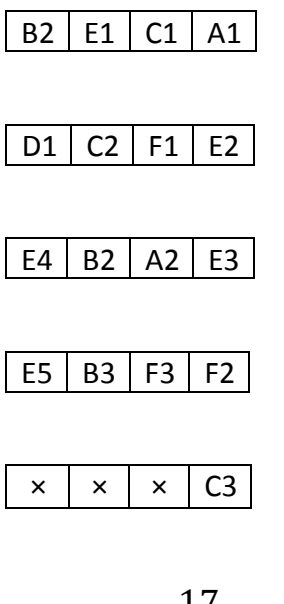

$$
STDM = \frac{17}{20} \times 100 = 85\%
$$

**ج( STDM با 5 بخش و 2 سیکل انتظار**

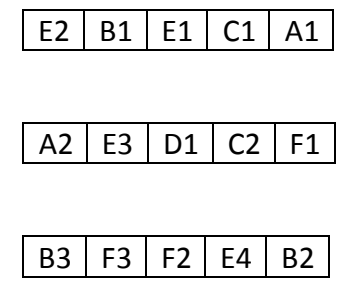

$$
\times \mid \times \mid \times \mid \text{C3} \mid \text{E5}
$$

$$
STDM = \frac{17}{20} \times 100 = 85\%
$$

شبکههای کامپیوتری پیشرفته – دکتر میرعابدینی

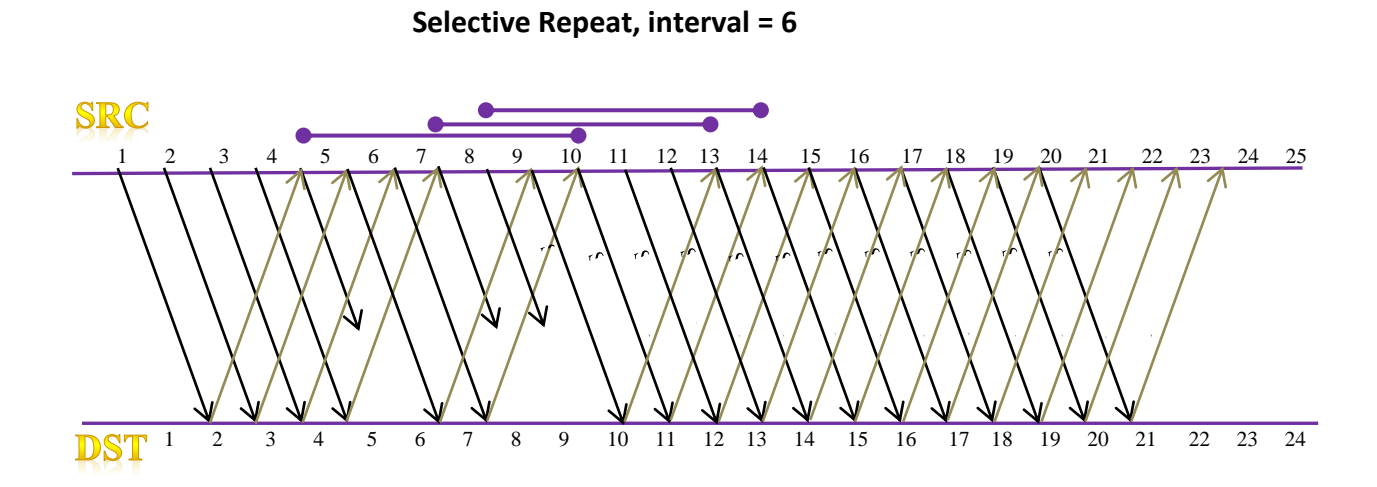

**Go back n, Time= 1-35**

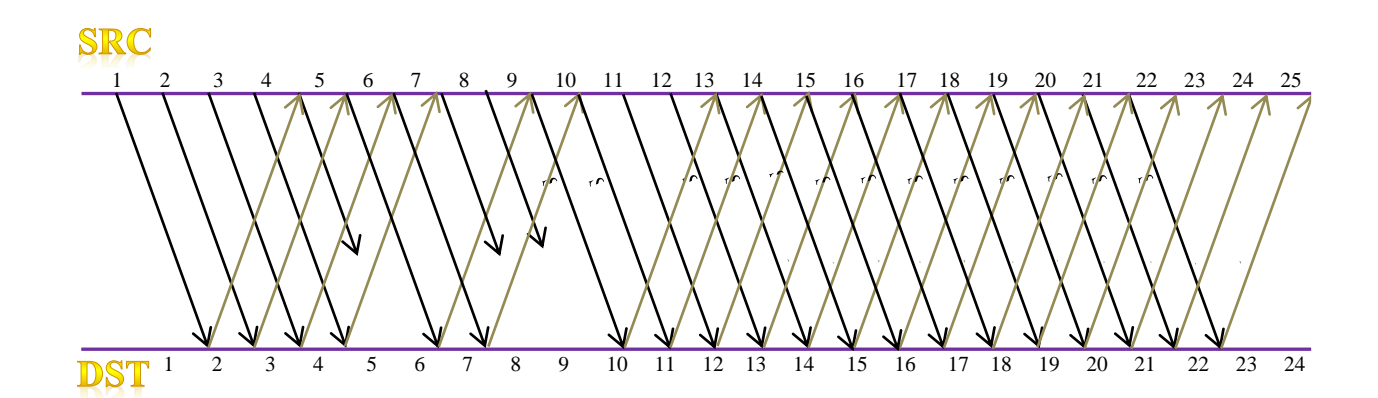

-1 اگر  $\alpha$ =0.1 باشد RTO چند است؟

EstimRTT  $_{new} = (1-0.1)*40 + 0.1 * 70 = 36 + 7 = 43$ 

Deviation  $_{\text{new}} = (1-0.1)^*0.2 + 0.1^*(70-43) = 0.18 + 2.7 = 2.88$ 

 $RTO = 43 + (4*2.88) = 54.52$ 

- اگر 0.5 $\alpha$  باشد RTO چند است؟

EstimRTT  $_{new} = (1-0.5)*40 + 0.5 * 70 = 20 + 35 = 55$ 

Deviation  $_{\text{new}} = (1-0.5)^*0.2 + 0.5^*(70-55) = 0.1 + 7.5 = 7.6$ 

 $RTO = 55 + (4*7.6) = 85.4$ 

- اگر 0.9= $\alpha$  باشد RTO چند است؟

EstimRTT  $_{new} = (1-0.9)*40 + 0.9 * 70 = 4 + 63 = 67$ 

Deviation  $_{new} = (1-0.9)*0.2 + 0.9*(70-67) = 0.02 + 2.7 = 2.72$ 

 $RTO = 67 + (4*2.72) = 77.8$ 

**◄ همانطور که میبینیم در قسمت 2 و 3 مقدار** *RTO* **زیاد شده است که عقالنی بهنظر نمیرسد و** 

**نتیجهی آن کاهش بهرهوری از منابع خواهد بود. بنابراین حالت 1 بهترین زمان** *RTO* **را به ما میدهد.**

- با استفاده از پروتکل IP/TCP و با الگوریتم Jacobson با شروع آهسته، ماشین مبدا در 31 Step زمانی داده ها را برای ماشین مقصد میفرستد. در ابتدا آستانه ازدحام برابر 131 و WindowSize برابر 135 است. اگر در واحد زمانی 19 ازدحام رخ دهد نمودار Jacobson آن را رسم کنید.
	- **-** اگر در این مسئله در ثانیه 35 ام اندازه بافر به 57 کاهش یابد، نمودار به چه صورت خواهد شد؟

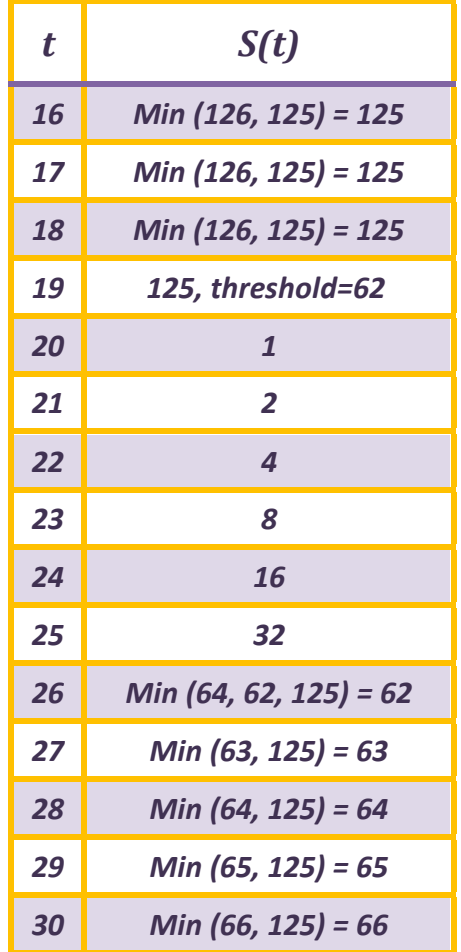

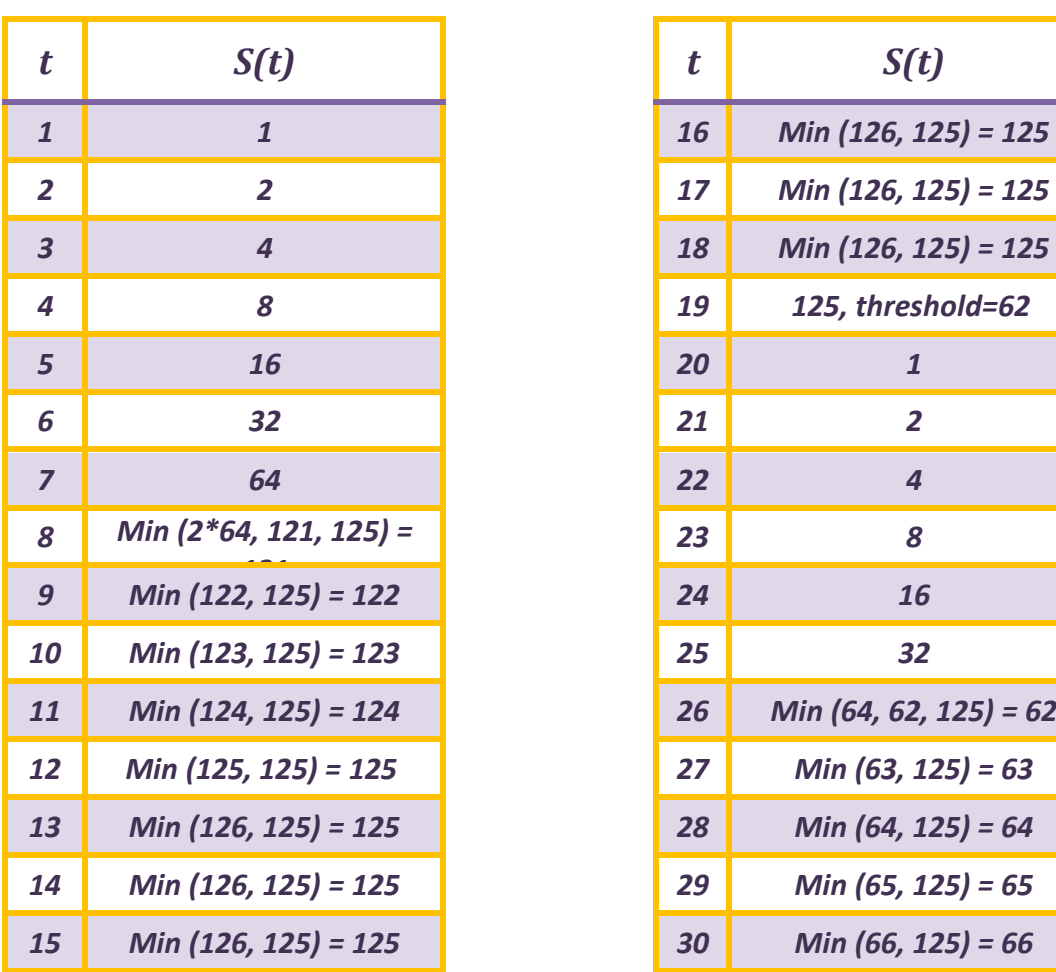

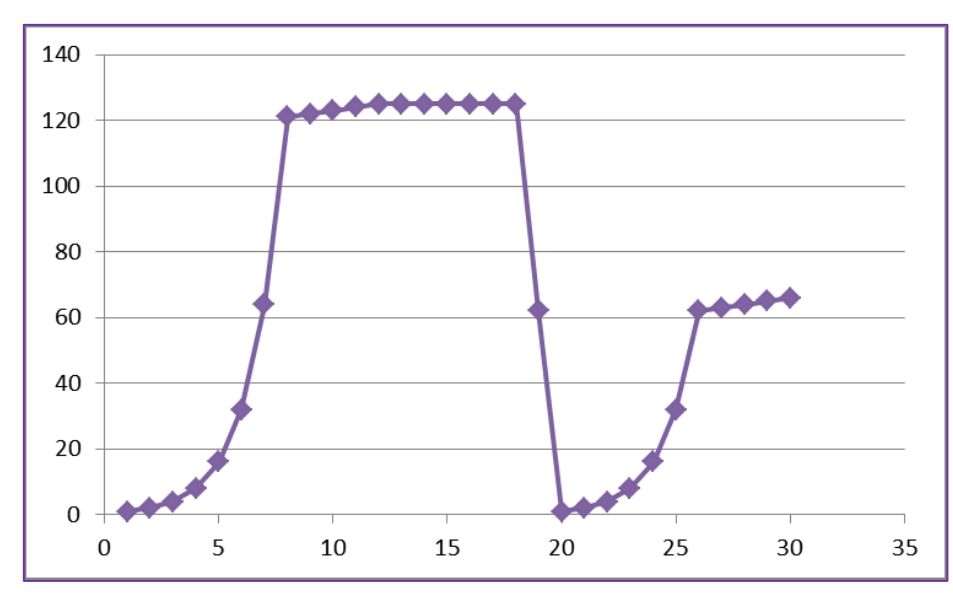

اگر در این مسئله در ثانیه 35 ام اندازه بافر به 57 کاهش یابد:

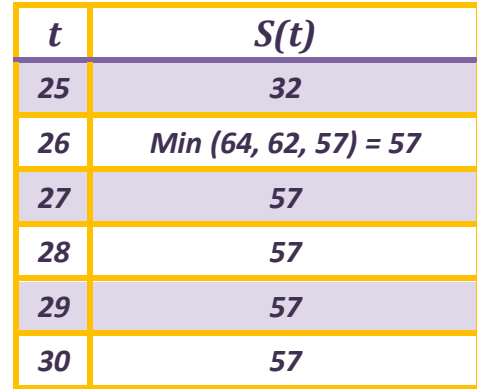

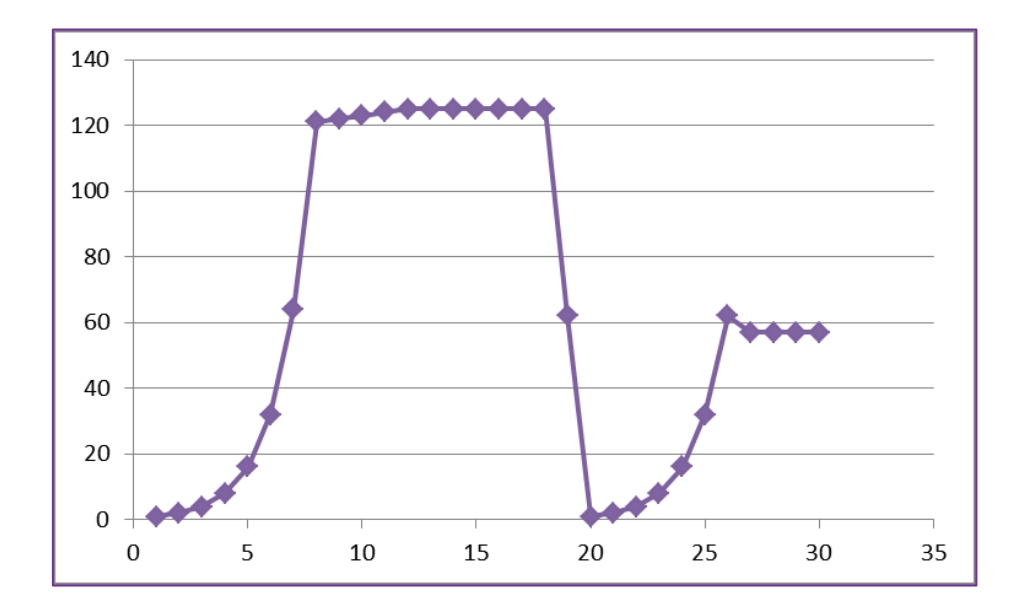

-1 کوتاهترین مسیر از A به D

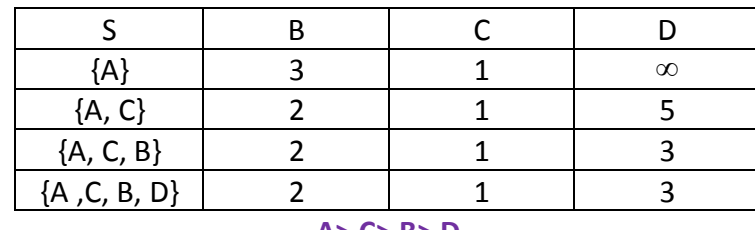

**A> C> B> D**

-3 کوتاهترین مسیر از C به D

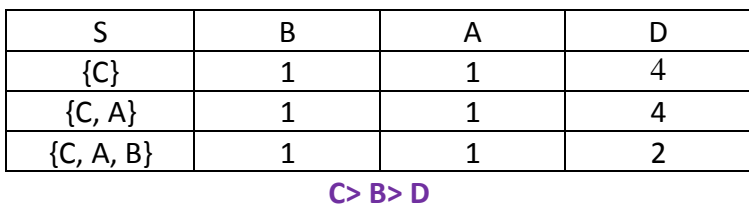

-3 کوتاهترین مسیر از B به A

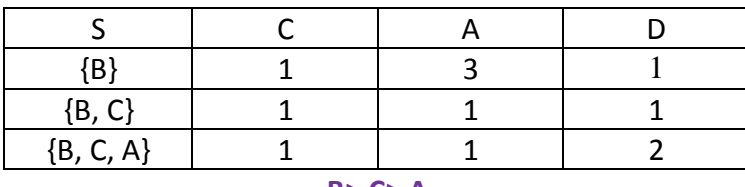

**B> C> A**